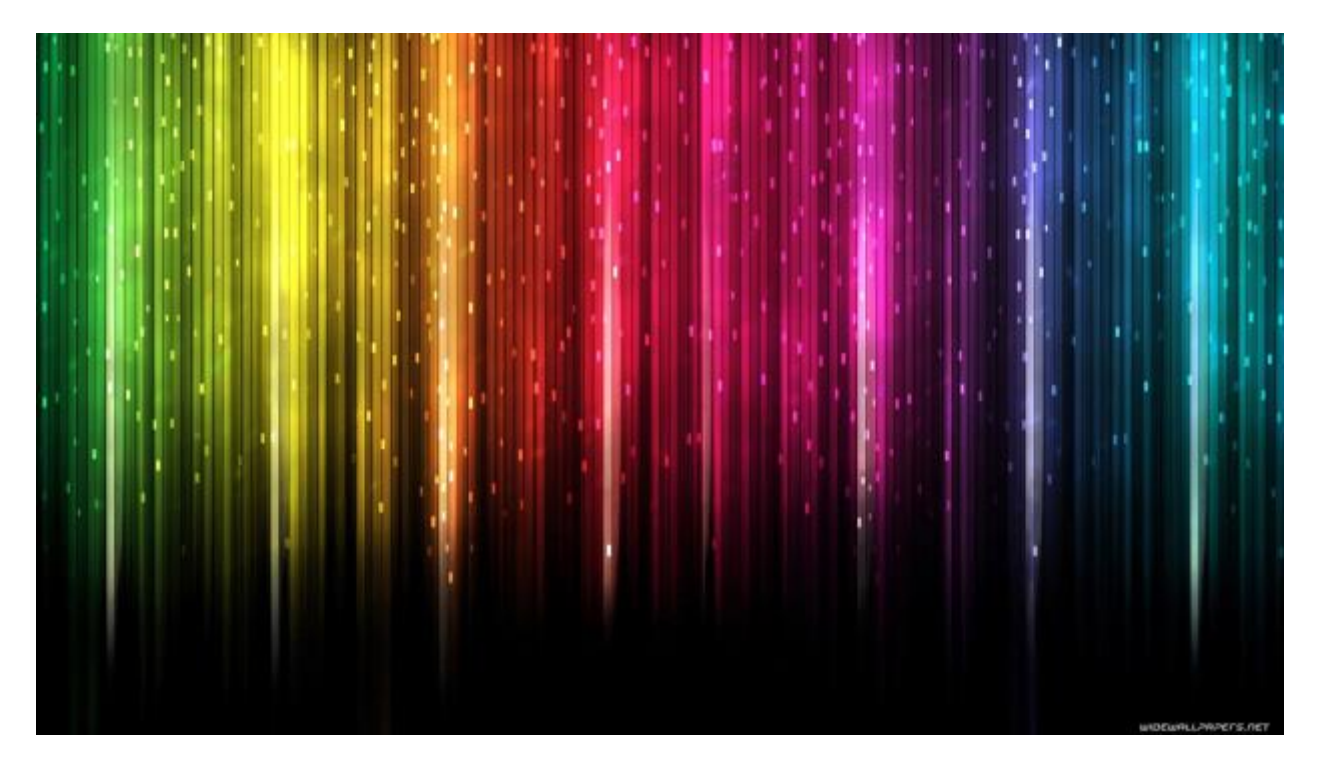

# Lukion teemaoppinnot: Tutkielmakurssi

Tutkielmakurssi on suunniteltu vastaamaan OPS:n teemaopintojen kurssia TO2 (Lukion opetussuunnitelman perusteet 2015<sup>1</sup>). Kurssi vastaa asetettuja tavoitteita ja sisältöjä ja arvioinnissa käytetään monipuolisesti erilaisia menetelmiä. Kokonaisuus on helposti sovellettavissa myös TO1 kurssiin. Kurssin tehtäviä voi lisäksi hyödyntäämuilla tutkimuskursseilla.

Kurssin rakenne on suunniteltu seitsemän viikon pituiselle jaksolle, mutta sitä pystyy muokkaamaan lyhyemmälle tai pidemmälle aikavälille. Kurssin voi suorittaa myös itsenäisesti. Jokaiselle viikolle on asetettu aiheet ja tavoitteet. Kurssilla on valmiita tehtäviä, joiden avulla tutustutaan tutkimuksen tekoon ja tieteeseen. Kurssin aikana tehdään oma tutkimus tai tutkielma. Työt voidaan toteuttaa 2–3 henkilön ryhmissä tai yksin. Oppimisen tukena hyödynnetään töitä, joita lukiolaiset ovat lähettäneet aiempien vuosien Tutki-Kokeile-Kehitä-kilpailuihin. Näiden töiden raportit on tarkoitettu käytettäväksi ainoastaan tämän kurssin yhteydessä, ja niiden käyttömuussa tarkoituksessa on kielletty.

Tieteen luonteeseen kuuluu tiedon jakaminen muille ja tutkimusten julkaisu. Kurssin aikana toteutetut tutkielmat on tarkoitus lähettää tiedekilpailuun, ja näin jakaa saatuja tuloksia. Työt tulisi vähintään esitellä muulle ryhmälle. On tärkeää pitää mielessä, että koulussa tarkoitus on oppia tekemään tutkimusta eikä välttämättä luoda uutta tietoa.

Tärkeä osa kurssia ja oppimista on vertaisarviointi. Tutkimuksen voi tehdä yksin tai yhdessä, mutta sen työstämisessä kannattaa hyödyntää koko ryhmää. Toisilta saadun palautteen avulla tutkimuksista tulee laadukkaampia. Ryhmässä voidaan yhdessäpäättää, kuka antaa palautetta kenellekin. Jokaiselle kurssilaiselle olisi hyvä tulla luettavaksi yksi kokonainen raportti viimeistä viikkoa varten. Kurssilaisille ei

 $\overline{a}$ 

<sup>1</sup>[http://www.oph.fi/download/172124\\_lukion\\_opetussuunnitelman\\_perusteet\\_2015.pdf](http://www.oph.fi/download/172124_lukion_opetussuunnitelman_perusteet_2015.pdf)

kuitenkaan kannata antaa luettavaksi kovin montaa raporttia, jotta aikaa jäähyvin oman raportin kirjoittamiselle.

Kurssilla voi olla vastuuopettaja, mutta suositeltavaa on, ettämukana tiimissäolisi useamman aineen opettajia. Kurssi tarjoaa opettajille mahdollisuuden oman osaamisen jakamiseen muille opettajille ja kollegoilta oppimiseen. Opettajan ei tarvitse hallita kaikkia sisältöjä, joista tutkielmia tehdään, vaan tärkeintäon tukea opiskelijoita tutkielmien teossa ja ohjata ratkaisuiden löytämiseen. Ohjaajan on tärkeäähuolehtia myös tutkimusetiikasta töiden kaikissa vaiheissa. Monet tutkimukset tehdään nykyään yhteistyössäusean tahon välillä. Myös tämän kurssin tutkielmien teossa kannustetaan olemaan yhteydessä alueen LUMA-keskukseen<sup>2</sup> tai lähialueen yrityksiin ja yhteisöihin tai yliopistoihin. Ulkopuolinen taho voi mahdollisesti tarjota ohjauksen tukea tai resursseja aineiston keruuseen esimerkiksi tarjoamalla laboratorioita käyttöön.

Kurssin alussa painottuvat yhdessä tekeminen ja erilaiset tehtävät. Oman aiheen valinnan jälkeen alkaa oman tutkimuksen työstäminen ja raporttien kirjoittaminen. Tämän vuoksi kurssin alussa on enemmän tehtäviä ja lopussa opiskelijoille on jätetty aikaa omaan työskentelyyn. Oppituntien lisäksi kurssi sisältää paljon itsenäistä työtä. Kurssin lopuksi on tarkoitus esittääomat tuotokset joko posterina tai muutoin. Opettajat voivat tämän rungon avulla päättää, miten jakavat aiheet viikon oppituntien kesken. Kurssissa esiintyvät termit on selitetty sanastossa $^3.$ 

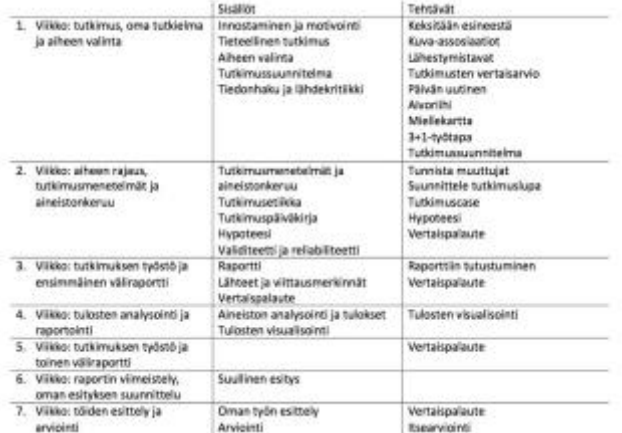

*1 - Kurssin teemat ja tehtävät viikoittain*

*Ohje: Materiaalissa pääsee liikkumaan eri viikkojen välillä oikeassa alanurkassa olevan painikkeen kautta. Oikeasta ylänurkasta voi viedä koko kurssimateriaalin Word-tai PDF-tiedostoksi.*

Lisätietoa Tutki-Kokeile-Kehitä-kilpailusta löytyy osoitteessa www.tukoke.fi<sup>4</sup> .

<sup>2</sup><http://www.luma.fi/keskus/>

<sup>3</sup>[https://opinkirjory-](https://opinkirjory-my.sharepoint.com/personal/tukoke_opinkirjo_fi/_layouts/15/guestaccess.aspx?docid=090221ea65b884d3a8fde36c8fb5f7431&authkey=ATp83Q5p0_GBTol9t7Yuzfw)

[my.sharepoint.com/personal/tukoke\\_opinkirjo\\_fi/\\_layouts/15/guestaccess.aspx?docid=090221ea65b884d3a8fde3](https://opinkirjory-my.sharepoint.com/personal/tukoke_opinkirjo_fi/_layouts/15/guestaccess.aspx?docid=090221ea65b884d3a8fde36c8fb5f7431&authkey=ATp83Q5p0_GBTol9t7Yuzfw) [6c8fb5f7431&authkey=ATp83Q5p0\\_GBTol9t7Yuzfw](https://opinkirjory-my.sharepoint.com/personal/tukoke_opinkirjo_fi/_layouts/15/guestaccess.aspx?docid=090221ea65b884d3a8fde36c8fb5f7431&authkey=ATp83Q5p0_GBTol9t7Yuzfw)

<sup>4</sup>[https://www.tukoke.fi](https://www.tukoke.fi/)

# 1. viikko: tutkimus, oma tutkielma ja aiheen valinta

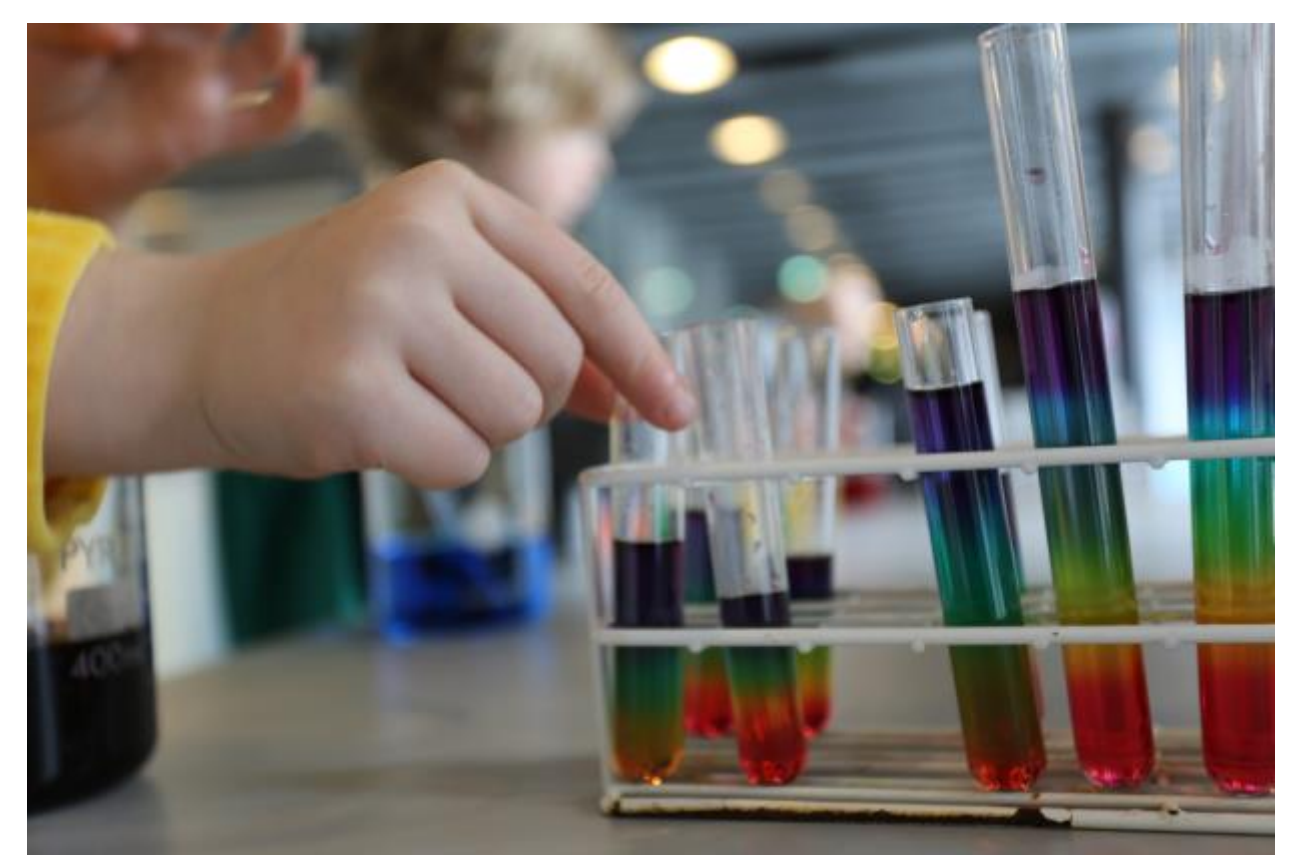

Aiheet ja tavoitteet:

- Pohditaan omia tavoitteita kurssille
- Tutustutaan tutkimuksen tekoon
- Valitaan oma aihe

# Innostaminen ja motivointi

Seuraavat tehtävät ovat sopivia luovan ilmapiirin kehittelyyn, motivointiin ja innostamiseen.

#### **Tehtävä: Keksitään esineestä**(Kesler 2015)

Tämä hauska ja helppo tehtäväon tuttu monelle. Ennakkovalmisteluna tarvitaan läpinäkymätön laatikko tai kassi (useampia, jos ryhmät tekevät tehtävän itsenäisesti) ja tuttuja esineitä. Esineet suljetaan laatikkoon/kassiin. Opiskelijat nostavat vuorotellen laatikosta/kassista yhden esineen ja keksivät sille nopeasti uuden käyttötarkoituksen. Esine siirretään takaisin tai sivuun. Jos toinen oppilas saa saman esineen, käyttötarkoituksen on oltava erilainen. Tehtävää voidaan jatkaa, kunnes kaikki esineet on käyty läpi. Tehtävällä voi olla aikaraja.

#### **Tehtävä: Kuva-assosiaatiot: kaukaiset ajatusmallit** (Lavonen & Meisalo; Kesler 2015)

Työtavassa käytetään kuvia/valokuvia ideoinnin apuna. Tehtäväonnistuu parhaiten pienryhmissä tai parityönä. Tarvitaan kehitettäviä kohteita (kuvina tai sanoina) ja kuvia, jotka toimivat kaukaisina ajatusmalleina (voivat olla valokuvia tai muita kuvia, jotka ovat mahdollisimman erilaisia kuin kehiteltävät kohteet).

Edetään seuraavasti:

- 1. Jokainen ryhmä saa yhden kehitettävän kohteen (esim. uusi tuoli)
- 2. Jokainen ryhmä saa lisäksi kuvan, joka toimii kaukaisena ajatusmallina (esim. valokuva punaisesta ruususta)
- 3. Kootaan kaukaisen ajatusmallin kuvasta viisi ominaisuutta (esim. punainen, piikikäs, kaunis, vihreä, kallis)
- 4. Keksitään ominaisuuksien perusteella viisi hullunhauskaa sovellusta (punainen tuoli, piikikäs tuoli, kaunis tuoli, vihreä tuoli, kallis tuoli, elävä tuoli)
- 5. Kehitetään yksi mahdollinen ja toimiva ratkaisu (tuoli, joka toimii kuten piikkimatto)
- 6. Esitellään ratkaisut

Kuva-assosiaatiot voi yhdistäämyös sanoihin tai teemoihin siten, että se, mitähalutaan kehittää, kuvataan sanalla ja kuva toimii kaukaisena mallina, joka tarjoaa hauskoja ideoita.

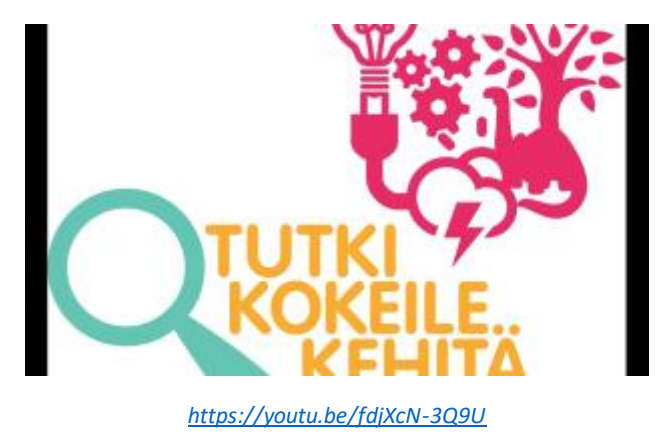

*2 - Nuoret kertovat tutkimuksistaan kevään 2017 TuKoKe-loppukilpailussa*

# Tieteellinen tutkimus: eteneminen ja rakenne

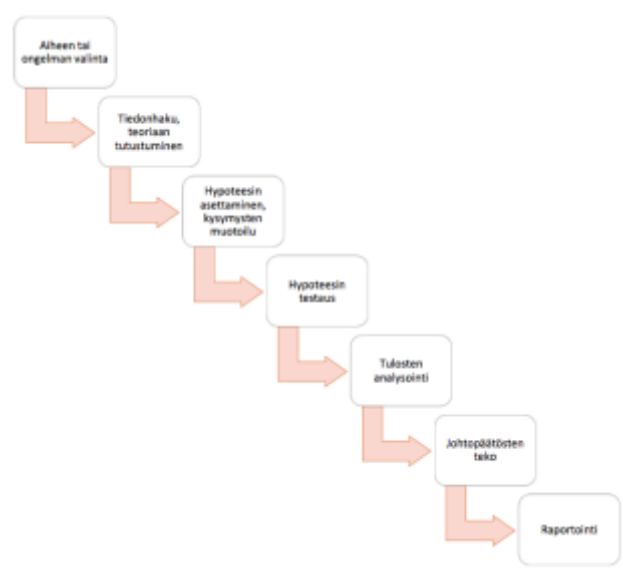

*3 - Tieteellinen menetelmä*

Tutkimusten ja projektien toteuttamista varten on hyvä tietäähieman tieteen luonteesta ja erilaista lähestymistavoista. Lukion kurssilla ei ole kuitenkaan tarpeellista syventyä liikaa aiheisiin, vaan saada kevyt katsaus lähestymistapoihin. Nämä tiedot voivat auttaa tutkimuksen suunnittelussa ja aineistonkeruumenetelmien valinnassa. On hyvä tietää, minkä tyyppistä tutkimusta aikoo tehdä, mitkä ovat tavoitteet omalle työlle ja millaisia tuloksia haluaa saada.

# **Perustutkimus vai soveltava tutkimus**

Tutkimus voi olla luonteeltaan perustutkimusta tai soveltavaa tutkimusta. Perustutkimus keskittyy enemmän tiedonhankintaan ja yrittääetsiä syitä ilmiöille. Soveltavassa tutkimuksessa tavoitteena on ratkaista ongelmia. Perustutkimuksessa mielenkiintoista on muuttujien välinen suhde, kun taas soveltavassa tutkimuksessa on kyse laajempien vaikutusten aikaansaamisesta. Soveltava tutkiminen on enemmän kehittämistä ja tapahtuu kentällä, kun taas perustutkimuksessa teorioita testataan laboratorio-olosuhteissa. (Hirsjärvi *et al*. 2013.)

# **Tutkimusstrategia**

Tutkimusstrategian perusteella tutkimus voidaan jakaa kokeelliseen tutkimukseen, Survey-tutkimukseen tai tapaustutkimukseen (Hirsjärvi *et al.* 2013):

- Kokeellisessa tutkimuksessa mitataan yhden muuttujan vaikutusta toiseen muuttujaan (esim. miten kasteluveden määrä vaikuttaa kasvin kasvuun).
- Survey-tutkimuksessa kerätään tietystä joukosta ihmisiä tietoa otoksen kautta; aineiston avulla pyritään selittämään, vertailemaan tai kuvailemaan ilmiötä (esim. lomaketutkimukset tai haastattelut).

◦ Tapaustutkimuksessa hankitaan yksityiskohtaista tietoa yksittäisestä tapauksesta; tulokset eivät ole yleistettävissä vaan tavoitteena on ilmiön kuvailu (esim. yhden henkilön kokemukset tietystä asiasta).

#### **Kvalitatiivinen ja kvantitatiivinen tutkimus**

Usein tutkimuksen lähestymistavat voidaan jakaa kvalitatiivisiin eli laadullisiin ja kvantitatiivisiin eli määrällisiin. Nämäeivät sulje toisiaan pois, vaan ne voivat samassa tutkimuksessa hyvin täydentää toisiaan. Laadullista tutkimusta voi käyttäämyös määrällisen tutkimuksen esikokeena, kun halutaan selvittää, mitä asioita on hyödyllistämitata. Toisaalta määrällisellä tutkimuksella voidaan taustoittaa laadullista tutkimusta. (Hirsjärvi *et al.* 2013.)

Laadullisessa tutkimuksessa ei yleensäole hypoteesia, vaan ilmiöstäpyritään saamaan selville mahdollisimman paljon. Aineisto saatetaan kerätähaastatteluilla, havainnoimalla tai kirjallisuudesta ja sitä analysoidaan yleensä luokittelemalla tai kertomalla, mitäuutta opittiin tai saatiin selville. (Kesler 2014.)

Määrällisessä tutkimuksessa kerätään yleensä tarkkoja tietoja, joita voidaan myöhemmin mahdollisesti analysoida tilastollisin menetelmin. Tavoitteena on mahdollisimman suuri otoskoko ja tarvittava toistojen määrä, jotta sattumalla ei olisi tuloksiin vaikutusta. (Kesler 2014.)

#### **Teorialähtöinen vai aineistolähtöinen tutkimus**

Tutkimus voi olla teorialähtöistä tai aineistolähtöistä. Teoriaa voidaan käyttää apuvälineenä ja pohjana tutkimukselle, tai tutkimuksen tavoitteena voi olla teorian luominen. Myös vanhan teorian parantaminen tai testaaminen voi olla tutkimuksen tavoitteena. Teorialähtöisessä tutkimuksessa aineistoa analysoidaan jo olemassa olevan teorian pohjalta, kun taas aineistolähtöisessä tavassa aineistosta pyritään löytämään uutta ja sitä analysoidaan sen perusteella. Kuitenkin myös aineistolähtöiseen tutkimukseen tarvitaan lähes aina jonkinlainen teoriatausta.

#### **Tehtävä: Lähestymistavat**

Vastaa seuraaviin kysymyksiin lukiolaisten tutkielmien perusteella Saksalaisen Ju-jutsun opettaminen kahdella tavalla<sup>s</sup> (PDF) ja Kuparin vaikutus bakteeri-, home-, ja hiivakasvustoihin<sup>6</sup> (PDF) (huomioi, että vaihtoehdot eivät aina ole toisiaan poissulkevia, vaan useita eri lähestymistapoja saatetaan käyttää samassa tutkimuksessa):

<sup>5</sup>[https://opinkirjory-](https://opinkirjory-my.sharepoint.com/personal/tukoke_opinkirjo_fi/_layouts/15/guestaccess.aspx?docid=07f392a57e7b14ada9ba027cbb77de9a0&authkey=AZkLtxWhY4WLChzrZtWWcFM)

[my.sharepoint.com/personal/tukoke\\_opinkirjo\\_fi/\\_layouts/15/guestaccess.aspx?docid=07f392a57e7b14ada9ba02](https://opinkirjory-my.sharepoint.com/personal/tukoke_opinkirjo_fi/_layouts/15/guestaccess.aspx?docid=07f392a57e7b14ada9ba027cbb77de9a0&authkey=AZkLtxWhY4WLChzrZtWWcFM) [7cbb77de9a0&authkey=AZkLtxWhY4WLChzrZtWWcFM](https://opinkirjory-my.sharepoint.com/personal/tukoke_opinkirjo_fi/_layouts/15/guestaccess.aspx?docid=07f392a57e7b14ada9ba027cbb77de9a0&authkey=AZkLtxWhY4WLChzrZtWWcFM)

<sup>6</sup>[https://opinkirjory-](https://opinkirjory-my.sharepoint.com/personal/tukoke_opinkirjo_fi/_layouts/15/guestaccess.aspx?docid=0372b91d7bccf49268f17a0a97a27ca59&authkey=AUAuvNv0CuVdLLk2Xcfwmpk)

[my.sharepoint.com/personal/tukoke\\_opinkirjo\\_fi/\\_layouts/15/guestaccess.aspx?docid=0372b91d7bccf49268f17a](https://opinkirjory-my.sharepoint.com/personal/tukoke_opinkirjo_fi/_layouts/15/guestaccess.aspx?docid=0372b91d7bccf49268f17a0a97a27ca59&authkey=AUAuvNv0CuVdLLk2Xcfwmpk) [0a97a27ca59&authkey=AUAuvNv0CuVdLLk2Xcfwmpk](https://opinkirjory-my.sharepoint.com/personal/tukoke_opinkirjo_fi/_layouts/15/guestaccess.aspx?docid=0372b91d7bccf49268f17a0a97a27ca59&authkey=AUAuvNv0CuVdLLk2Xcfwmpk)

- Onko kyseessäperustutkimus vai soveltava tutkimus?
- Onko kyseessä kokeellinen, survey- vai tapaustutkimus?
- Onko tutkimus kvalitatiivista vai kvantitatiivista?
- Perustuuko tutkimus teoriaan vai onko se aineistolähtöistä?

#### **Tehtävä: Tutkimusten vertaisarvio**

Anna vertaisarvio tutkielmalle Vanhemmat alaikäisen alkoholin välittäjinä<sup>7</sup> (PDF) arviointipohjan<sup>8</sup> (PDF) mukaan.

Vertailkaa ryhmässä, millaisia palautteita annoitte töille. Miten ne eroavat? Mitä yhtäläisyyksiäniissä on? Mitä työssäolisi kokoamanne palautteen pohjalta kannattanut tehdä toisin?

#### Aiheen valinta

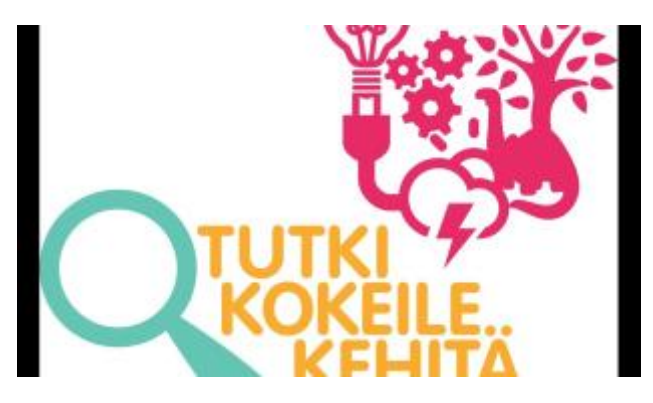

*<https://youtu.be/wuqeAPONe1Y>*

*4 - Nuoret kertovat töistään ja aiheen valitsemisesta TuKoKe-lopputapahtumassa keväällä 2017*

Oman aiheen valinta, tai ainakin siihen inspirointi, kannattaa aloittaa jo ensimmäisillä kurssikerroilla. Aiheen valinta on useimmiten vaikein vaihe tutkielmien teossa, ja vaatii aikaa. Liikkeelle voi lähteä kysymyksillä:

- Mitä osaan?
- Mikä minua kiinnostaa?
- Mitä olen ihmetellyt?
- Mitä harrastan jne.

 $\ddot{\phantom{a}}$ 

8[https://opinkirjory-](https://opinkirjory-my.sharepoint.com/personal/tukoke_opinkirjo_fi/_layouts/15/guestaccess.aspx?docid=0d5bb8a8090da48ac926859bd439a8731&authkey=ASWBTj6w5Cm48Oe9G8FlbxQ)

<sup>7</sup>[https://opinkirjory-](https://opinkirjory-my.sharepoint.com/personal/tukoke_opinkirjo_fi/_layouts/15/guestaccess.aspx?docid=0d3d62608f4d84e56b305a67ca015cb94&authkey=AT0P-uLarCDxW_45fJmJx-g)

[my.sharepoint.com/personal/tukoke\\_opinkirjo\\_fi/\\_layouts/15/guestaccess.aspx?docid=0d3d62608f4d84e56b305](https://opinkirjory-my.sharepoint.com/personal/tukoke_opinkirjo_fi/_layouts/15/guestaccess.aspx?docid=0d3d62608f4d84e56b305a67ca015cb94&authkey=AT0P-uLarCDxW_45fJmJx-g) [a67ca015cb94&authkey=AT0P-uLarCDxW\\_45fJmJx-g](https://opinkirjory-my.sharepoint.com/personal/tukoke_opinkirjo_fi/_layouts/15/guestaccess.aspx?docid=0d3d62608f4d84e56b305a67ca015cb94&authkey=AT0P-uLarCDxW_45fJmJx-g)

[my.sharepoint.com/personal/tukoke\\_opinkirjo\\_fi/\\_layouts/15/guestaccess.aspx?docid=0d5bb8a8090da48ac9268](https://opinkirjory-my.sharepoint.com/personal/tukoke_opinkirjo_fi/_layouts/15/guestaccess.aspx?docid=0d5bb8a8090da48ac926859bd439a8731&authkey=ASWBTj6w5Cm48Oe9G8FlbxQ) [59bd439a8731&authkey=ASWBTj6w5Cm48Oe9G8FlbxQ](https://opinkirjory-my.sharepoint.com/personal/tukoke_opinkirjo_fi/_layouts/15/guestaccess.aspx?docid=0d5bb8a8090da48ac926859bd439a8731&authkey=ASWBTj6w5Cm48Oe9G8FlbxQ)

Lisäksi voi pohtia, mitämediassa on pinnalla ja mikäon ajankohtaista juuri nyt – hyviä, motivoivia aiheita löytyy arkipäiväisistä asioista. Ajankohtaisista aiheista löytyy yleensähelposti lähdemateriaalia. Yksinkertainen kysymys on usein paras. Aluksi kannattaa lähteä liikkeelle kiinnostavasta aihepiiristä, ja sitä rajaamalla päätyä lopulliseen aiheeseen. Jonkinlainen rajaaminen kannattaa tehdä jo, ennen kuin aineistoa aletaan kerätä.

# **Tehtävä: Päivän uutinen** (mukaillen Kesler 2015)

Tehtävässähyödynnetään uutisia uusista tuotteista tai tieteen saavutuksista ja löydöksistä sanomalehdistä tai netistä. Uutiset eivät saisi olla kovin pitkiä, jotta kaikki ehtivät lukea ne lyhyessäkin ajassa. Uutisjuttu monistetaan jokaiselle, tai ryhmän jäsenet lukevat sen vuorotelleen tai ääneen. Kun kaikki ovat tutustuneet uutiseen, pohditaan, mikäoli uutisen keskeisin aihe. Kun aihe on saatu selville, pohditaan, miten sitä voisi kehittääeteenpäin ja mitähyötyäuusista ratkaisuista voisi olla. Myös muita uutisista herääviä kysymyksiä ja mahdollisia ideoita jatkotutkimuksille voi pohtia.

Tehtävässä voi soveltaa seuraavaa kaavaa:

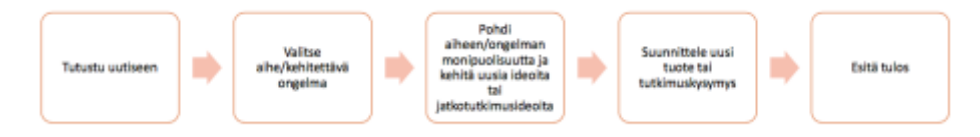

Uutiset kannattaa valita siten, ettäne ovat lähelläopiskelijoiden arkea ja niistä löytyy mielekkäitä aiheita, joihin tarttua.

# **Tehtävä: Aivoriihi**

Ideointiryhmässä voi olla 2–6 henkilöä, joista yksi toimii kirjurina. Jäsenet keksivät erilaisia ideoita siitä, mitähaluaisivat tutkia. Ideat voivat olla lennokkaita, eikäniitä arvioida vielä ideointivaiheessa. Kaikki ideat kirjoitetaan ylös isolle paperille tai taululle.

# **Aihevalinnan arviointi**

Aihetta valitessa kannattaa pohtia sen sopivuutta tutkielmalle. Apuna aiheenvalinnassa ja sen arvioinnissa voi hyödyntää seuraavia kysymyksiä (mukaillen Hirsjärvi *et al.* 2013):

- Kiinnostaako aihe todella sinua? Jos olet epävarma, vaihda aihetta.
- Mikä on aiheen merkitys sinulle tai yhteiskunnalle? Tuottaako sen tutkiminen jotain uutta?
- Opettaako aiheen tutkiminen sinulle jotakin?
- Onko tutkielma aiheesta toteutettavissa annetun ajan puitteissa?
- Onko aiheesta saatavissa tarpeeksi tietoa?
- Onko tutkielma aiheesta toteutettavissa olemassa olevilla resursseilla? (esim. kulut, tutkimukseen liittyvät henkilöt)
- Tuleeko osaamisesi esiin? Älä aliarvioi itseäsi vaan valitse sellainen aihe, että taitosi tulevat esiin.

Kun aihetta on rajattu, sitä voidaan lähestyä kartoittamalla, mitä asioita ongelmaan/kysymykseen liittyy. Aihe muuttuu mahdollisesti vielä jonkin verran, kun sitä työstetään. Aiheen pohtiminen monipuolisten menetelmien avulla helpottaa myös tiedonhakua. Seuraavia tehtäviä voi hyödyntää aiheen käsittelyssä– kaikkia ei tarvitse käyttää, vaan niistä voi valita sopivia.

# **Tehtävä: Miellekartta** (tämä tehtävä sopii hyvin esim. kotitehtäväksi)

Kirjoitetaan paperille ongelma tai tutkimuskysymys ja aletaan pohtia, mitä kaikkea siihen liittyy. Mitä näkökulmia siihen liittyy? Mitä käsitteitä siihen liittyy? Miksi se on valittu aiheeksi? Nämäesille nousseet asiat kirjoitetaan ongelman ympärille. Kertyneiden asioiden pohtimista kannattaa jatkaa ja näin syventää aihetta ja viedä työtäeteenpäin. Miellekartan voi tehdämyös elektronisesti (esim. CmapTools<sup>9</sup>).

# **Tehtävä: 3+1-työtapa** (mukaillen Lavonen & Meisalo; Kesler 2015)

Kun oma aihe on valittu, kirjoitetaan se A4-paperin yläreunaan. Aihetta voi halutessaan hieman avata, jotta muut saavat tarkemman kuvan siitä, mitäon suunnitelmissa tutkia tai kehittää.

Paperi annetaan seuraavalle oppilaalle tai ryhmälle, jotka keksivät kolme asiaa, miksi aihe on tärkeä ja miksi sitäon hyvä tutkia tai kehittää. Näiden lisäksi keksitään idea, joka voisi auttaa tutkimuksessa tai aiheen rajaamisessa. Ne voivat olla esimerkiksi lisäkysymyksiä tutkijalle aiheeseen liittyen. Asiat kirjoitetaan paperin alareunaan, minkä jälkeen paperi taitetaan niin, ettäehdotukset menevät piiloon. Tämän jälkeen paperi siirtyy seuraavalle oppilaalle tai ryhmälle.

Kehitysideoita on hyvä kerätä ainakin kolme.

# Tutkimussuunnitelma

Tutkimussuunnitelma auttaa tutkijaa hahmottamaan ja aikatauluttamaan työtään. Se myös täsmentää tutkimusongelmia tai kehitysideaa. Lukiokurssille riittää suppeampi tutkimussuunnitelma, joka toimii kurssilaisen tukena. Huolella tehty suunnitelma helpottaa tutkimuksen tekoa ja myöhemmin raportin kirjoittamista. Jos työ tehdään ryhmässä, suunnitelmaa tehdessäon hyvämiettiämyös työnjakoa.

Tutkimussuunnitelman tulee sisältää:

- Tutkimuksen tavoitteet ja tarkoitus
- Hieman teoriataustaa (keskeiset teoriat)
- Työn aikataulu
- Käytettävissäolevat resurssit
- Tutkimuskysymykset/-ongelmat
- Aineistokeruumenetelmät

<sup>9</sup><http://cmap.ihmc.us/cmaptools/>

#### **Tehtävä: Tutkimussuunnitelma valmiille työlle**

Tee tutkimussuunnitelma tutkielman raportista<sup>10</sup> (PDF). Tehtävän voi tehdä esimerkiksi ranskalaisilla viivoilla poimimalla sisällöt raportista.

Aiheenvalinnan jälkeen kotitehtävänä seuraavalle viikolle on tutkimussuunnitelman luonnostelu. Näin kurssilaiset alkavat työstääomaa työtään ja ohjaaja tietää, missämennään. Suunnitelmaa tehdessään kurssilaiset syventyvät aiheeseensa ja tietävät, mitä tulevat tekemään. Tutkimussuunnitelman pituudeksi riittäämuutama sivu. Tutkimussuunnitelman käsittelyn voi siirtäämyös seuraavalle viikolle. Suunnitelmaa tulee täydentää sen jälkeen, kun on tutustuttu aineistonkeruumenetelmiin ja päätetty, mitämenetelmiä itse tullaan käyttämään.

# Tiedonhaku ja lähdekritiikki

Tämän aiheen käsittelyn voi siirtäämyös seuraavalle viikolle.

Kun aihe on valittu, voidaan aloittaa tiedonhaku internetistä, kirjoista tai muista tieteellisistä julkaisuista. Kannattaa pitää mielessä, että tiedonhaun aikana aihe todennäköisesti vielä rajautuu ja muotoutuu, kun saadaan lisää tietoa tutkittavasta aiheesta. Internetin kautta voi löytäämyös hyviä kirjallisuuslähteitä. Kun lähde, jota haluaa käyttää, löytyy, kannattaa kirjoittaa heti ylös sen tiedot (nimi, kirjoittaja, vuosi, julkaisupaikka, kustantaja jne.), jotta myöhemmin saa viittaukset merkittyäoikein.

Internetissä toimivin hakukone on Google<sup>11</sup>, jonka kautta löytyy laajasti tietoa. Toinen hyvä hakukone on Google Scholar<sup>12</sup>, josta löytyvät tulokset ovat tieteellistämateriaalia. Hakusanoihin kannattaa kiinnittää huomiota ja kokeilla erilaisia vaihtoehtoja. Hakutuloksia kannattaa pohtia kriittisesti: Onko lähde luotettava? Ovatko siinäesitetyt asiat faktatietoa? Esimerkiksi keskustelupalstat eivät ole hyvä lähde, ellei kyseessäole vaikkapa ihmisen suhtautuminen tiettyyn asiaan. Tällöinkin sivustoja kannattaa hyödyntää suurella varauksella. Wikipediaa ei suositella lähteeksi, mutta sen kautta saattaa löytäähyviä lähteitä. Hyviä vinkkejä tiedonhakuun löytyy osoitteesta kirjastot.fi<sup>13</sup>.

Internetistä löytyy myös paljon tieteellisen artikkelien ja lehtien tietokantoja. Joitain tietokantoja pystyy selaamaan yliopistojen tai kirjastojen verkossa, mutta useat ovat maksullisia tavalliselle käyttäjälle. Seuraavia tietokantoja saa hyödyntäämaksutta:

- $\circ$  DOAJ<sup>14</sup>
- Kontentti <sup>15</sup>

10[https://opinkirjory-](https://opinkirjory-my.sharepoint.com/personal/tukoke_opinkirjo_fi/_layouts/15/guestaccess.aspx?docid=0ad7263f5a1344defb132dec297714e4f&authkey=AeHhjaDHdoQCwaLlZd0mxxg)

 $\ddot{\phantom{a}}$ 

[my.sharepoint.com/personal/tukoke\\_opinkirjo\\_fi/\\_layouts/15/guestaccess.aspx?docid=0ad7263f5a1344defb132d](https://opinkirjory-my.sharepoint.com/personal/tukoke_opinkirjo_fi/_layouts/15/guestaccess.aspx?docid=0ad7263f5a1344defb132dec297714e4f&authkey=AeHhjaDHdoQCwaLlZd0mxxg) [ec297714e4f&authkey=AeHhjaDHdoQCwaLlZd0mxxg](https://opinkirjory-my.sharepoint.com/personal/tukoke_opinkirjo_fi/_layouts/15/guestaccess.aspx?docid=0ad7263f5a1344defb132dec297714e4f&authkey=AeHhjaDHdoQCwaLlZd0mxxg)

<sup>11</sup>[https://www.google.fi](https://www.google.fi/)

<sup>12</sup><https://scholar.google.fi/>

<sup>13</sup><http://www.kirjastot.fi/tiedonhaun-opastus#.VxjcRkdLAuE>

<sup>14</sup><https://doaj.org/>

<sup>15</sup><http://www.varastokirjasto.fi/digiphpt/kontentti.php>

- Tilastokeskus<sup>16</sup>
- Tutkijayhteisöpalvelut: Academia.edu<sup>17</sup> ja ResearchGATE<sup>18</sup> (vaativat rekisteröitymistä)

# **Lähteiden valinta ja lähdekritiikki**

Varsinkin internetistä löytyy tietoa todella paljon, eikäosa siitä sovellu tutkimusten teoreettiseksi taustaksi. Kuka tahansa voi tehdä oman internet-sivun ja kirjoittaa sinne mitä haluaa. On siis tärkeää pohtia, onko kyseinen lähde sopiva juuri tähän tutkimukseen ja miten sielläolevat asiat on perusteltu.

Lähteen sopivuutta voi mitata sen alkuperällä ja julkaisupaikalla: Missä teksti on julkaistu? Onko tämä paikka luotettava? Joillakin aihealueilla toistuvat tietyt kirjoittajat, ja tällaisissa tapauksissa kannattaa kyseisen kirjoittajan muista teksteistä tai tutkimuksista ottaa selvää. Suositeltavaa on myös pohtia, kuinka arvostettu kirjoittaja on. Kannattaa suosia mahdollisimman tuoreita lähteitä, sillä tieto on saattanut muuttua vuosien varrella, eikä vanha tieto välttämättäpidäenääpaikkaansa. Toisaalta, jos tuoreemmassa tekstissä viitataan vanhempaan tekstiin, on hyväetsiä alkuperäinen lähde, jotta sen sisältö säilyy muuttumattomana omassa työssä. Lähdettä arvioidessa on hyvä kiinnittää huomiota myös sen totuudellisuuteen ja puolueettomuuteen. Kannattaa esimerkiksi katsoa kuka on rahoittanut tutkimusta ja onko toimeksiannon antaja puolueellinen. (Hirsjärvi *et al*. 2013.)

Kun sopiva lähde on löytynyt, siihen kannattaa aluksi tutustua kevyesti lukemalla mahdollinen johdanto tai tiivistelmä, väliotsikot ja tulokset sekäpohdintaa niistä. Näin saadaan yleiskuva siitä, mitä aineisto sisältää ja onko sitä järkevähyödyntää. Usein myös aiheeseen liittyvien aiempien tutkimusten teoriaosioista löytyy hyviä lähteitäoman työn teorialle.

#### **Lainaaminen**

Tekstiä voi lainata epäsuorasti referoimalla tai suorasti sitaateilla. Suositeltavaa on lainata alkuperäistä tekstiäomin sanoin poimimalla siitä työn kannalta olennaiset asiat. Joissain tapauksissa on paikallaan siteerata suoraan alkuperäistä tekstiä, esimerkiksi kun halutaan säilyttää kirjoittajan "ääni", kun sanavalinta on omaperäinen tai kirjoittaja on arvovaltainen (Hirsjärvi *et al.* 2013). Tärkeintä kuitenkin on pitää alkuperäisen lähteen viesti samana lainaustavasta huolimatta. Suorassa lainauksessa tekstin tulee olla lainattu alkuperäisessämuodossa (isot ja pienet kirjaimet, välimerkit jne.), ja se merkitään lainausmerkkien sisään.

<sup>16</sup><http://www.stat.fi/til/index.html>

<sup>17</sup><https://www.academia.edu/>

<sup>18</sup><https://www.researchgate.net/>

# 2. viikko: aiheen rajaus, tutkimusmenetelmät ja aineistonkeruu

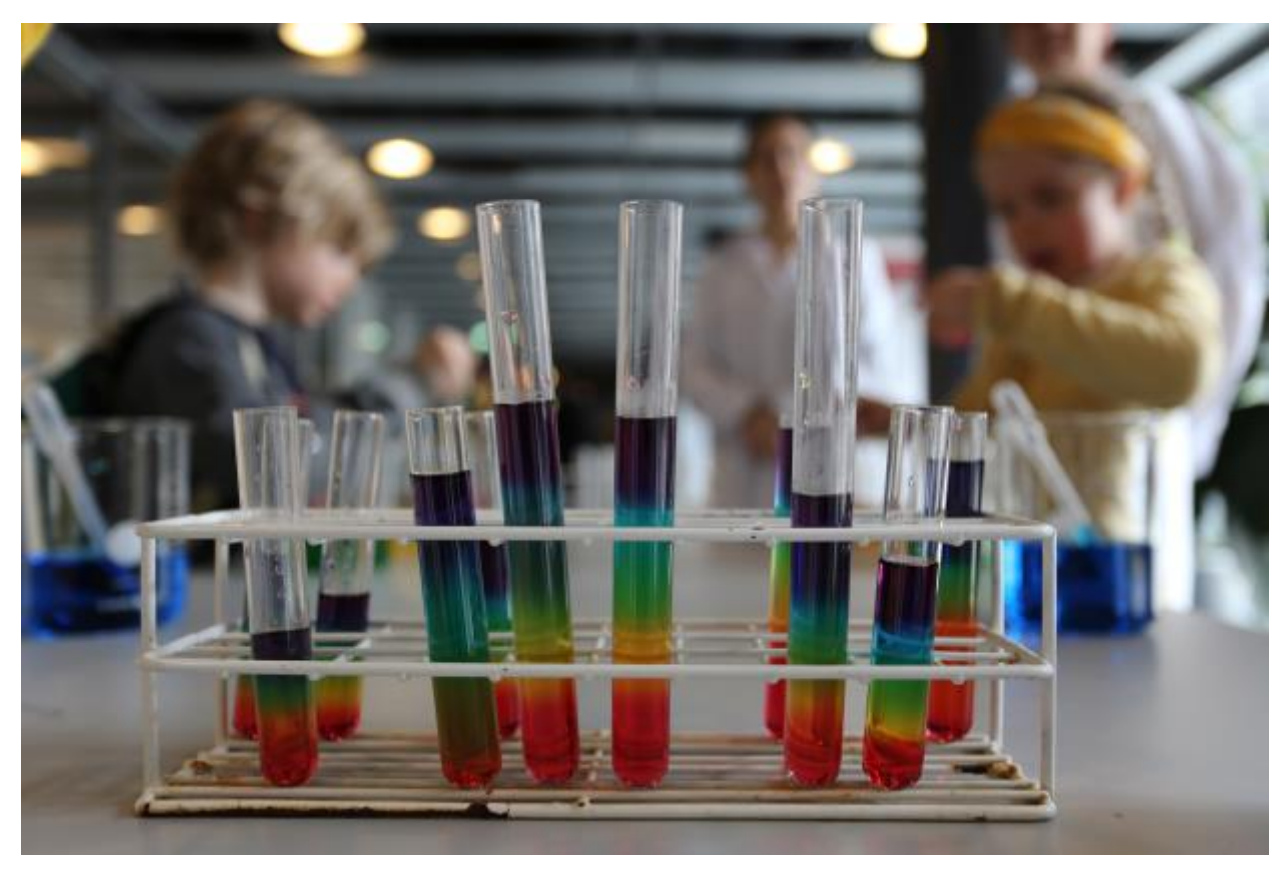

Aiheet ja tavoitteet:

- Rajataan aihe
- Jatketaan tutkimussuunnitelmaa
- Suunnitellaan aineistonkeruu

Tutkimusongelmaa voi pohdinnan jälkeen käsitellä seuraavien kysymysten avulla (Kesler 2015):

- Mikä on tärkeintä tässä kysymyksessä/ongelmassa?
- Mikä on mielenkiintoisinta?
- Mikä kysymyksessä/ongelmassa ärsyttää?
- Mitä uusia mahdollisuuksia tässäon?
- Mitkä aiheeseen liittyvät asiat ovat yllättäviä?

# Tutkimusmenetelmät ja aineistonkeruu

Aineistonkeruu kannattaa suunnitella huolellisesti. Aineiston keruuseen ja analysointiin kuluu usein paljon aikaa, joten tutkijan on turha kerätä aineistoa, joka ei ole tarpeellista työn kannalta. Toisaalta, saattaa olla hyvin työlästä saada lisäaineistoa jälkikäteen, jos huomaa jokin tärkeän asian jääneen huomioimatta.

#### **Valmis vai itse kerätty aineisto**

Aluksi tulee päättää, kerätäänkö aineisto itse vai käytetäänkö valmiita aineistoja (Hirsjärvi *et al.* 2013). Jos käyttää valmiita aineistoja, aineiston lähteen valinnassa täytyy olla kriittinen. Aineisto tulee olla luotettavasta lähteestä ja kerätty eettisesti oikein. Esimerkiksi Tilastokeskuksen<sup>19</sup> sivuilta löytyy paljon käyttökelpoista aineistoa. Samassa tutkielmassa on mahdollista käyttää sekä valmiita että itse kerättyjä aineistoja.

#### **Menetelmien valinta**

Menetelmien valinnassa on tärkeintä, miten hyvin tutkimuskysymyksiin saadaan vastauksia. Luonnontieteellisissä tutkimuksissa on usein koeasetelma, jossa tutkitaan jotain tiettyä ilmiötä havainnoimalla ja mittaamalla. Ihmistieteissämenetelmiäovat muun muassa havainnointi, haastattelut ja kyselylomakkeet. Menetelmissäon tärkeäähuomioida myös resurssit ja käytännön järjestelyt, kuten laitteet, missä ja milloin aineisto kerätään ja niin edelleen. (Hirsjärvi *et al.* 2013.)

Kyselylomakkeiden suunnittelussa tulee olla erityisen tarkka. Lomakkeella tulee kerätä kaikki tarvittavat tiedot, minkä takia lomaketta kannattaa testata ennen sen varsinaista käyttöä ja muokata sitä sen mukaan. Kysymykset voivat olla joko avoimia tai sellaisia, joissa vastausvaihtoehdot on annettu. Avoimet kysymykset on helpompi laatia ja vastaukset voivat olla perusteellisempia, mutta niiden analysointi on hankalampaa kuin vastausvaihtoehtojen. Vastausvaihtoehdot voivat olla monivalintoja (esim. kuinka monta kertaa olet harrastanut liikuntaa tällä viikolla? en kertaakaan, kerran, kaksi kertaa, useammin) tai asteikkoja (samaa mieltä ---- eri mieltä). Kysymyksissäon tärkeää, ettäne ovat yksiselitteisiä, lyhyitä ja spesifejä, eivätkäne ole johdattelevia. Myös kysymysten määrää ja järjestystä tulee miettiä tarkkaan. Yleensähelpommat kysymykset sijoitetaan kyselyn alkuun. Kyselyyn vastaamiseen ei tulisi kulua liian pitkä aika, suositeltavaa on, ettei siihen menisi 15 minuuttia kauempaa. (Hirsjärvi *et al.* 2013.)

Haastatteluiden hyväpuoli on, ettäne ovat avoimempia ja joustavampia kuin lomakekyselyt. Vastausten tulkinta saattaa olla helpompaa, sillähaastattelussa voi esittää tarkentavia kysymyksiä. Toisaalta haastattelut vievät enemmän aikaa ja niiden tulosten koonti ja analysointi on haastavampaa. Luotettavuus saattaa myös kärsiä varsinkin arkaluontoisissa asioissa, sillä ihmisilläon taipumus antaa sosiaalisesti suotavampia vastauksia. Haastattelu voidaan toteuttaa yksilö-, pari-tai ryhmähaastatteluna ja se voi olla avoin tai strukturoitu, jolloin kysymykset on tarkemmin suunniteltuja ja haastattelussa noudatetaan tiettyäennalta suunniteltua kaavaa. (Hirsjärvi *et al.* 2013.)

# **Otoksen valinta**

Otoksen tulee edustaa koko perusjoukkoa eli tutkimuksen kohdetta. Edustajat tulee siis valita samassa suhteessa kuin ne ilmenevät perusjoukossa (esim. perusjoukossa naisia 100 ja miehiä50, joten otoksessa suhde oltava 2:1). Otos suositellaan valittavaksi satunnaisesti perusjoukosta. Otoskokoon vaikuttaa se, millaiset resurssit aineiston keruuseen on käytössä ja mikämenetelmäon valittu.

<sup>19</sup><http://www.stat.fi/>

Esimerkiksi haastatteluihin kuluu usein paljon aikaa, joten niissäotoskoko on yleensäpienempi kuin lomakekyselyissä. Määrällisissä tutkimuksissa otoskokoa määrittäessä kannattaa pohtia, miten tarkkoja tunnuslukuja halutaan saada ja miten yhtenäinen perusjoukko on. Jos perusjoukko on pieni (halutaan tutkia esim. yhtä luokkaa tai koulun luokka-astetta), otanta voi olla koko joukko. Tällöin kyseessäon kokonaistutkimus.

#### **Muuttujat**

Muuttuja on mitattava ominaisuus, joka tutkimuksen kohteena olevilla vaihtelee. Muuttujien valintaan kannattaa kiinnittäähuomiota ja tutkia vain yhtämuuttujaa, esimerkiksi valon määrää kasvin kasvuun eikä kaikkia siihen vaikuttavia tekijöitä (kastelu, lannoitus jne.). Jos muuttujia on liikaa, voi olla hankala päätellä, mikämuuttuja vaikuttaa tuloksiin. Muuttujat voidaan jakaa riippuviin eli selitettäviin muuttujiin ja riippumattomiin eli selittäviin muuttujiin. Riippuva muuttuja on se, jonka vaihtelusta tutkija on kiinnostunut. Esimerkiksi kasvin kasvu tai vastaajien mielipide kouluruokalan melutasosta voivat olla tutkimuksessa riippuvia muuttujia. Riippumatonta muuttujaa tutkija yleensä säätelee jollakin tavalla. Riippumattomia muuttujia edellämainituissa tutkimuksissa voisivat vastaavasti olla esimerkiksi valon määrä tai vastaajan sukupuoli (voidaan säädellä valitsemalla otokseen kaikkien sukupuolten edustajia). Usein oletuksena on, että riippumaton muuttuja vaikuttaa riippuvaan muuttujaan. (Nummenmaa 2009; Kesler2014.)

Muuttujia mitataan erilaisilla mitta-asteikoilla, joista yleisimmät ovat laatueroasteikko, järjestysasteikko, välimatka-asteikko sekä suhdeasteikko. Muuttujan mittaaminen laatueroasteikolla kertoo, mihin luokkaan muuttuja kuuluu; esimerkkejäovat silmien väri, sukupuoli tai syntymäkaupunki. Järjestysasteikolliset muuttujat, kuten kouluarvosana tai sijoitus kilpailussa, voidaan nimensämukaisesti laittaa johonkin järjestykseen. Välimatka-asteikolla tehdyt mittaukset kertovat, kuinka paljon kahden mitattavan kohteen ominaisuudet eroavat toisistaan etäisyydeltään. Välimatka-asteikolliset mittaukset eivät kuitenkaan kerro sitä, montako kertaa enemmän tai vähemmän mitattavaa ominaisuutta kohteilla on, mikä puolestaan saadaan selville suhdeasteikolla tehdyillämittauksilla. Välimatka-asteikollisten ja suhdeasteikollisten muuttujien ero on siinä, onko muuttujalle löydettävissänollakohtaa, joka tarkoittaa "ei yhtään". Esimerkiksi aika on suhdeasteikollinen muuttuja, ja 0 sekuntia tarkoittaa "ei yhtään aikaa". Sen sijaan lämpötilan mittaaminen Celsius-asteina on välimatka-asteikollinen mittaus, koska 0 astetta ei ole sama kuin "lämpötilaa ei ole yhtään". (Salonen 2018; Mellin 2007.) Mittaasteikoita koskevia oletuksia kuvattaessa saattaa törmätämyös esimerkiksi muotoon "vähintään järjestysasteikollinen". Tämä tarkoittaa sitä, ettämuuttuja on mitattu joko järjestys-, välimatka-tai suhdeasteikolla. Vastaavasti "vähintään välimatka-asteikolla mitattu" tarkoittaa välimatka-tai suhdeasteikolla mitattuja muuttujia.

Muuttujat voivat olla jatkuvia tai epäjatkuvia eli diskreettejä. Jatkuvat muuttujat ovat sellaisia muuttujia, jotka voivat saada kaikki mahdolliset arvot joltakin väliltä, kuten pituus, aika ja nopeus. Epäjatkuvat muuttujat voivat sen sijaan saada ainoastaan tiettyjä arvoja. Kaikki laatuero- ja järjestysasteikolla mitatut muuttujat ovat epäjatkuvia, samoin kuin esimerkiksi lukumäärät ja nopan silmäluku. (Mellin 2007.)

Koeasetelmia suunnitellessa tulee huomioida riittävä toistojen määrä sekä verrokkiryhmä. Esimerkiksi tutkittaessa ravinnelannoitteen vaikutusta kasvin kasvuun tulee jokaista asetelmaa olla useampi kappale sekä verrokkiryhmä, jota kastellaan tavallisella vedellä. Verrokkiryhmässäolosuhteiden tulee muuten olla samat kuin koeasetelmissakin, mutta tutkittavaa muuttujaa ei muuteta (esim. ei lannoitetta).

# **Tehtävä: Tunnista muuttujat**

Mikä on työssä Kuparin vaikutus bakteeri-, home-, ja hiivasolukasvustoihin<sup>20</sup> (PDF) riippuva muuttuja ja mikä riippumaton muuttuja? Kuinka toistot on otettu työssähuomioon?

#### **Tutkimuslupa**

Jos tutkimuksen kohteena on toisia ihmisiä, voi olla paikallaan kerätä tutkimuslupa tutkittavilta henkilöiltä. Varsinkin, jos tutkittavat ovat alaikäisiä, tulee pyytää lupa tutkimukselle heidän huoltajiltaan. Lisäksi, jos aineisto kerätään luokassa tai vastaavassa, opettajalta on hyvä kysyä lupa aineistonkeruuseen varsinkin, jos aineistonkeruu tapahtuu oppituntien aikana. Tutkittavien ja mahdollisten huoltajien on ymmärrettävä, miksi tutkimus tehdään ja ettäheidän turvallisuutensa on taattu.

Kirjallisessa tutkimusluvassa tulisi olla seuraavat tiedot:

- Kuka tutkii ja miksi (milloin tutkimustulokset julkaistaan)
- Milloin tutkitaan
- Mikä on tutkimuksen tarkoitus
- Miten aineisto kerätään
- Mihin aineistoa käytetään (vain tämä tutkimus) ja mitä sille tutkimuksen jälkeen tehdään
- Miten anonymiteetti taataan (ei kerätänimiä/tunnisteiden poisto -> ei voida yhdistää tiettyyn henkilöön)
- Kuka ohjaa työtä
- Yhteystiedot lisätietoja varten

Aina on hyvämuistaa kiittää avusta.

#### **Tehtävä: suunnittele tutkimuslupa**

20[https://opinkirjory-](https://opinkirjory-my.sharepoint.com/personal/tukoke_opinkirjo_fi/_layouts/15/guestaccess.aspx?docid=0372b91d7bccf49268f17a0a97a27ca59&authkey=AUAuvNv0CuVdLLk2Xcfwmpk)

[my.sharepoint.com/personal/tukoke\\_opinkirjo\\_fi/\\_layouts/15/guestaccess.aspx?docid=0372b91d7bccf49268f17a](https://opinkirjory-my.sharepoint.com/personal/tukoke_opinkirjo_fi/_layouts/15/guestaccess.aspx?docid=0372b91d7bccf49268f17a0a97a27ca59&authkey=AUAuvNv0CuVdLLk2Xcfwmpk) [0a97a27ca59&authkey=AUAuvNv0CuVdLLk2Xcfwmpk](https://opinkirjory-my.sharepoint.com/personal/tukoke_opinkirjo_fi/_layouts/15/guestaccess.aspx?docid=0372b91d7bccf49268f17a0a97a27ca59&authkey=AUAuvNv0CuVdLLk2Xcfwmpk)

Suunnittele työlle Saksalaisen ju-jutsun opettaminen kahdella tavalla<sup>21</sup> (PDF) tutkimuslupa. Vaihtoehtoisesti tässä vaiheessa voi suunnitella tutkimusluvan omalle tutkimukselle.

# Tutkimusetiikka

# **Lait ja säännöt tutkijan apuna**

Jokaisen tutkijan tulee huomioida työnsäeettiset näkökulmat. Heti työn alussa on hyväpohtia, onko siinä jotain sellaista, josta voi syntyäharmia. Kaikki tasot on huomioitava: fyysinen, psyykkinen ja sosiaalinen.

Jos tutkimuksessa hyödynnetään luonnonmateriaaleja tai eliöitä, on otettava selvää, mikäon lain mukaan sallittua. Jokamiehenoikeudet kertovat suppeasti, mitä luonnossa saa ja ei saa tehdä ilman maanomistajan lupaa. Luonnonsuojelualueilla kaikki jokamiehenoikeudet eivät päde, jolloin on tutustuttava alueen omiin sääntöihin.

Se, että jotakin asiaa ei jokamiehenoikeuksissa mainita, ei tarkoita, että se olisi sallittua. Tällöin on hyvä tietää, mistä löytyy lisätietoja. Internet on hyvä väylä tiedonhakuun, mutta sieltäkään ei löydy aina tarvittavaa tietoa, jolloin kannattaa ottaa yhteyttä lähimpään alueelliseen ympäristökeskukseen tai ympäristöministeriöön. Alueelliset ympäristökeskukset myöntävät myös opetus-tai tutkimustarkoitukseen liittyviäpoikkeuslupia asioille, jotka normaalisti ovat kiellettyjä. (Kesler 2014.)

Tutkijat muodostavat tiedeyhteisön, jonka tavoitteena on tuottaa uutta tietoa koko yhteiskunnan hyväksi. Yhteisön tulisi toimia riippumattomasti, valvoa tutkimuksen laatua, taata rehellisyys, arvostaa tutkittavia kohteita ja kantaa vastuuta. Tiedeyhteisö toimii kuitenkin kulttuurisessa, poliittisessa ja sosiaalisessa kontekstissa, mistä johtuen eri tiedeyhteisöt saattavat toimia eri tavalla. Siitähuolimatta on olemassa sellaisia eettisestänäkökulmasta tärkeitä asioita, joita jokaisen tutkijan ja tiedeyhteisön tulisi noudattaa. Euroopan Unioni on määritellyt tutkimusetiikkaan liittyvät käytänteet<sup>22</sup>, joihin kannattaa tutustua.

Tieteen etiikan ongelmia (Mustajoki 2016; The European Code of Conduct for Research Intregrity 2017)

- Onko tiede hyväksyttävää? -> Millainen on tasapaino tutkimuksesta saadun hyödyn ja mahdollisten haittojen välillä?
- Millaista on hyvä tutkimus?
- Ketkäosallistuvat tiedeyhteisön toimintaan? -> Miten tulisi nähdä koulussa oppilaiden toimesta suoritetut tutkimukset?
- Millaisia tutkimuskohteita voidaan valita? -> Mitämieltäolet älykkyystutkimuksesta, ihmisalkioiden tutkimuksesta, geenitutkimuksesta tai sotilaallisesta tutkimuksesta?
- Millaisia menetelmiä voidaan käyttää? -> Mitä mieltäolet eläinkokeista?

<sup>21</sup>[https://opinkirjory-](https://opinkirjory-my.sharepoint.com/personal/tukoke_opinkirjo_fi/_layouts/15/guestaccess.aspx?docid=07f392a57e7b14ada9ba027cbb77de9a0&authkey=AZkLtxWhY4WLChzrZtWWcFM)

[my.sharepoint.com/personal/tukoke\\_opinkirjo\\_fi/\\_layouts/15/guestaccess.aspx?docid=07f392a57e7b14ada9ba02](https://opinkirjory-my.sharepoint.com/personal/tukoke_opinkirjo_fi/_layouts/15/guestaccess.aspx?docid=07f392a57e7b14ada9ba027cbb77de9a0&authkey=AZkLtxWhY4WLChzrZtWWcFM) [7cbb77de9a0&authkey=AZkLtxWhY4WLChzrZtWWcFM](https://opinkirjory-my.sharepoint.com/personal/tukoke_opinkirjo_fi/_layouts/15/guestaccess.aspx?docid=07f392a57e7b14ada9ba027cbb77de9a0&authkey=AZkLtxWhY4WLChzrZtWWcFM)

<sup>&</sup>lt;sup>22</sup>[http://ec.europa.eu/research/participants/data/ref/h2020/other/hi/h2020-ethics\\_code-of-conduct\\_en.pdf](http://ec.europa.eu/research/participants/data/ref/h2020/other/hi/h2020-ethics_code-of-conduct_en.pdf)

• Millaisia tietoja voidaan julkaista? -> Tieteen on oltava avointa, mutta missämenee raja, jottei yksilöä vahingoiteta?

Koulussa tehtyjen tutkimusten pääasiallinen tarkoitus on oppia tekemään tutkimusta, ei niinkään uuden tiedon tuottaminen. Myös eettisten näkökulmien pohtimista tulee harjoitella, olkoon tutkimus kuinka pieni tahansa. Eettisiänäkökulmia tarkastellaan koko tutkimuksen aikana, mutta eettinen arviointi tulee olla tehtynä jo ennen tutkimuksen aloittamista.

Tutkimuseettisiä asioita voi pohtia seuraavista näkökulmista (Mustajoki 2016; The European Code of Conduct for Research Intregrity 2017):

- 1. Tutkimuksen omistajuus
	- a. Määriteltäessäomistajuuden, määritellään vastuut
	- b. Kuka vastaa tutkimuksen suunnittelusta?
	- c. Kuka vastaa aineiston keruusta, säilyttämisestä ja analyysistä?
	- d. Kuka vastaa kirjoitetusta tekstistä?
- 2. Ohjaussuhde
	- a. Ohjaaja auttaa määrittelemään tutkimuksen arvomaailman
	- b. Ohjaajan kanssa määritellään tutkimuksen tutkimusympäristö (fyysinen, psyykkinen ja sosiaalinen)
	- c. Ohjaaja määrittelee myös oman vastuun tutkimuksessa: ohjaajan tulisi tukea tutkijaa omalla kokemuksella ja tiedoilla rehellisesti sekä kannustaen
	- d. Ohjaajalla on tutkimuksen osalta omia odotuksia: ohjaaja ei saa edistääomia etuja tutkijan tai tutkimuksen kustannuksella
	- e. Ohjaajan tulisi olla tutkijan tärkein tukija ja kannustaja tutkimuksen aikana
- 3. Yhteistyömuiden kanssa
	- a. Suuri osa tutkimuksesta tehdään nykypäivänä tutkimusryhmissä, riippuen toki tutkimusalasta. Jokaiselle tutkijalle on kuitenkin tärkeää saada edistettyämyös omaa henkilökohtaista tutkijan uraa. Miten se on mahdollista ryhmässä?
	- b. Ryhmässä sovitaan ajanhallinta: kuka tekee mitäkin ja missä ajassa
	- c. Sovitaan tai päätetään siitä, kuka tekee tutkimusta koskevat päätökset ja miten toimitaan, jos syntyy erimielisyyksiä
	- d. Sovitaan vastuut
	- e. Sovitaan uusien ideoiden omistajuudesta: tämäon ehkä jokaisen tutkimusryhmän hankalin asia, koska moni hyvä idea syntyy niin sanotusti kahvipöytäkeskustelussa, eikä siitäole yleensämitään todistusaineistoa. Rehellisessä ja kunnioittavassa ympäristössä ideat pystytään identifioimaan sen oikealle omistajalle.
- f. Monissa ryhmissänoudatetaan kirjoittamattomia sääntöjä, jotka kumpuavat tutkimuslaitoksen omista tai muista säännöistä. Toisinaan nämä säännöt ohjaavat tutkimusryhmän työtäerittäin hyvin, mutta toisinaan ne suosivat tiettyjä tutkimusryhmän jäseniäenemmän, kuin toisia (esimerkiksi aloitteleva tutkija ei ole samassa asemassa edistyneen tutkijan kanssa).
- 4. Turvallisuus
	- a. Tutkijan turvallisuuden takaaminen
	- b. Tutkimuskohteen turvallisuuden takaaminen: kaikissa luvanvaraisissa tutkimuksissa on lupia myös käytettävä. Ihmistutkimuksessa tutkimuskohteen on ymmärrettävä osallistuneensa tutkimukseen ja annettava siihen lupa.
	- c. Tutkimustulosten riskien arviointi
- 5. Menetelmät
	- a. Menetelmien on oltava turvallisia niin tutkijalle kuin tutkimuskohteellekin
	- b. Menetelmien on oltava laadukkaita, ja ne on valittava siten, ettäne soveltuvat sellaisen aineiston keruuseen, jota on tarkoituskin kerätä
- 6. Aineisto
	- a. Aineiston avoimuus: aineiston keruu on lähes jokaisen tutkimuksen työläin vaihe. Koska siihen käytetään paljon resursseja, sitäei haluta luovuttaa koko tiedeyhteisön käytettäväksi. Aineiston julkaiseminen avoimesti kaikkien hyödyksi saattaa kuitenkin tuoda yhteiskunnalle enemmän hyötyä kuin haittaa. Tutkijan on aina pohdittava ennen julkaisemista, onko aineisto sellainen, että sen avoin julkaiseminen ei loukkaa anonymiteettiä.
	- b. Millaista aineistoa kerätä? Aineiston keräämisen tutkimusta varten tulee olla perusteltua. Toisaalta aineistoa tulisi kerätä riittävästi, toisaalta suoraan tutkimukseen liittymättömän aineiston keräämisestä tulisi luopua. Jos esimerkiksi aineistoa kerätään ihmisistä, henkilökohtaisten tietojen kokoamista tulee harkita vakavasti.
	- c. Aineiston hallinta: Aineisto viedään yleensä analysoitavaan muotoon ennen sen analyysiä. Tutkijan on harkittava vakavasti, miten ja missä aineiston eri versiot säilytetään, miten aineisto tarvittaessa koodataan ja ketkä kaikki pääsevät aineistoon tutustumaan ja sen kanssa työskentelemään. Aineiston avoimuus ei saa tuottaa harmia kenellekään.
	- d. Aineiston säilyttäminen: Mikäli tutkimusorganisaation tai muut säädökset eivät määrittelee asiaa, tutkijan on itsenäisesti päätettävä, missäpaikassa, muodossa ja miten kauan tutkimuksessa käytettyä aineistoa säilytetään. Yleensä säilyttämiseen vaikuttaa käytössäoleva säilytystila tai aineiston arkaluonteisuus.
- 7. Julkaiseminen ja arviointi
- a. Tutkimustulosten julkaiseminen on osa tieteen avoimuutta. Julkaisemalla tutkija liittyy virallisesti osaksi tiedeyhteisöä.
- b. Tutkimustulosten arvioiminen tiedeyhteisön toimesta on tärkeää, vaikka se voikin tuottaa eettisiäongelmia: arvioiva henkilö voi tiedostamattaan tai tahallaan hankaloittaa arvioitavan työn pääsyäosaksi tiedeyhteisöä–arviointi ei ole koskaan täysin objektiivista.
- 8. Tiedevilppi
	- a. Plagiointi: Minkä tahansa toisen ihmisen tuottaman aineiston (ideoiden, tekstin, kuvan, videon tms.) julkaiseminen omanaan. Plagiointia on myös omien samojen tuotosten julkaiseminen toistuvasti uniikkeina. Plagioinnin tarkistamiseksi voi käyttääerilaisia sovelluksia, kuten esimerkiksi TurnItIn <sup>23</sup>tai Urkund<sup>24</sup>.
	- b. Väärentäminen/varastaminen/sepustaminen: Syitänäille voi olla julkisuuden havittelu, rahan tai ajan puute taikka halu miellyttääesimerkiksi ohjaajaa. Mikäli tutkimus on raportoitu ylimalkaisesti tai sen toistettavuus on heikko, voi aina herätäepäilys tutkimusaineiston aitoudesta.
	- c. Rahoitus: Rahoituksen ongelma piilee etujen ristiriidassa, ja se voi aiheuttaa tutkimuksen puolueellisuuden.
	- d. Tutkimuksen LÄPINÄKYVYYS ja eri tahojen LUOTTAMUS tutkimuksen laatuun, vähentävät väärinkäytösten mahdollisuutta.

#### **Tehtävä: Tutkimuscase**

- 1. Case: Energiajuominen vaikutus nukkumiseen. Kaksi nuorta tutkijaa suunnittelevat koeasetelman, jossa toinen juo energiajuomia ja aiheuttaa siten nukkumattomuutta. Toinen tutkija tekee havaintoja sovitun ajanjakson aikana.
	- a. Mitä ongelmia eettisistänäkökulmista tässä tutkimuksessa on?
	- b. Miten mielestäsi tutkimusasetelmaa voisi tai tulisi muuttaa?
- 2. Case: Musiikkiharrastuksen vaikutus älykkyyteen. Tutkitaan kahta 10 henkilön ryhmää, jossa toisessa jokainen harrastaa jonkinlaista soitinta ja toisessa taas ei. Ryhmiäpyydetään osallistumaan erilaisiin internetistäpoimittuihin älykkyystesteihin.
	- a. Mitä ongelmia eettisistänäkökulmista tässä tutkimuksessa on?
	- b. Miten mielestäsi tutkimusasetelmaa voisi tai tulisi muuttaa?

<sup>23</sup><http://turnitin.com/>

<sup>24</sup><http://www.urkund.com/fi/>

#### Vastaus<sup>25</sup>

# Tutkimuspäiväkirja

Tutkimuspäiväkirja on tutkijan tärkeä apuväline. Tärkeintäpäiväkirjassa on dokumentoida prosessin eteneminen ja tärkeimmät tapahtumat. Se saa olla hyvinkin vapaamuotoinen. Toteutustapa voi olla vaikkapa vihko, sähköinen tiedosto, videoklippejä tai puheen äänittäminen. (Kesler 2014.)

Tutkimuspäiväkirjan voi aloittaa kysymyksillä (Kesler 2014):

- Miksi tutkimukseni on tärkeä?
- Millaisen ongelman voin ratkaista?
- Mitä tulen oppimaan tutkimusta tehdessäni?

Tutkimuspäiväkirja tutkijaa itseään varten. Siitä saattaa olla paljonkin hyötyä varsinaista raporttia laatiessa, silläpäiväkirjan avulla on helppo palata taaksepäin esimerkiksi aineistonkeruuhetkeen tai kokeellisten osuuksien tuloksiin. Päiväkirjan avulla voi palata myös siihen, miten on päätynyt mihinkin ratkaisuun. Päiväkirjaan kannattaa lisäksi merkitämillaisia asioita on kyseisenäpäivänäoppinut. Jos työ tehdään ryhmässä, kannattaa päiväkirjaan kirjata, miten tehtävät ovat jakautuneet.

Kysymyksiähavainnointiin:

- Mitä tapahtuu?
- Miksi tapahtuu?
- Mikä muuttuu?
- Mikä pysyy samana?
- Mitä kysymyksiä tämäherätti?
- Mistä vieläpitääottaa selvää?

Päiväkirjaan kannattaa kirjata kaikki ajatukset ja löydöt. Myös keskusteluista muiden kanssa voi kirjata päiväkirjaan asioita, silläniistä saattaa olla myöhemmin apua. Tutkimuspäiväkirjassa on tärkeää säännöllisyys, jotta kaikki asiat tulevat muistiin ja että kynnys kirjata asioita olisi mahdollisimman matala.

Päiväkirjassa kannattaa pohtia myös mahdollisia virheiden lähteitä!

# Hypoteesi

l

Ongelman asettelun ja teoriataustaan tutustumisen jälkeen asetetaan tutkimukselle hypoteesi. Hypoteesit ovat perusteltuja arvauksia tai väittämiä tutkimuksen tuloksista tai siitä, miten ilmiö selitetään. Niiden tulee perustua joko teoriaan tai aiempiin tutkimuksiin ja perustelut on tultava esiin raportissa. Hypoteesin asettelussa kannattaa kuitenkin käyttäämielikuvitusta ja mahdollisesti

25[https://opinkirjory-](https://opinkirjory-my.sharepoint.com/personal/tukoke_opinkirjo_fi/_layouts/15/guestaccess.aspx?docid=08f7830f5a9454a33b75a80411693b078&authkey=AQDqYytYU6iqGLmFW0YSfls)

my.sharepoint.com/personal/tukoke\_opinkirjo\_fi/\_l [ayouts/15/guestaccess.aspx?docid=08f7830f5a9454a33b75a8](https://opinkirjory-my.sharepoint.com/personal/tukoke_opinkirjo_fi/_layouts/15/guestaccess.aspx?docid=08f7830f5a9454a33b75a80411693b078&authkey=AQDqYytYU6iqGLmFW0YSfls) [0411693b078&authkey=AQDqYytYU6iqGLmFW0YSfls](https://opinkirjory-my.sharepoint.com/personal/tukoke_opinkirjo_fi/_layouts/15/guestaccess.aspx?docid=08f7830f5a9454a33b75a80411693b078&authkey=AQDqYytYU6iqGLmFW0YSfls)

keskustella niistämuiden ihmisten ja ohjaajan kanssa (Hirsjärvi *et al*. 2013). Kaikille tutkimuksille ei ole tarpeellista asettaa hypoteesia. Usein laadullisissa tutkimuksissa puhutaan ennemmin oletuksista.

Hypoteesin asettamisen jälkeen sitä testataan. Tulokset joko tukevat tai eivät tue hypoteesia. On hyvä pitäämielessä, että tutkimus ei välttämättäole epäonnistunut silloin, kun tulokset eivät tue hypoteesia. Tällöin kuitenkin tuloksia ja mahdollisia virhelähteitä tulee pohtia erityisen hyvin. Millaisia uusia kysymyksiä tulokset herättävät? Joissain tapauksissa seurauksena voi olla uusia teorioita tai keksintöjä.

# **Tehtävä: Hypoteesi**

Mikä on tämän tutkimuksen<sup>26</sup> (PDF) hypoteesi? Miten se perustellaan?

# Validiteetti ja reliabiliteetti

Kun tutkimusta arvioidaan, katsotaan onko se luotettava. Validiteetti ja reliabiliteetti ovat tutkimuksen luotettavuuden mittareita. Validiteetti mittaa sitä, kuinka hyvin tutkimustuloksia voidaan yleistää ja onko tutkimuksessa mitattu sitä, mitäoli tarkoituskin. Reliabiliteetti puolestaan kertoo, kuinka hyvin tutkimuksen voi toistaa. (Kesler 2014.)

Miten validiteettia voidaan parantaa?

- Kyselylomakkeet ja haastattelut strukturoidaan: annetaan vastausvaihtoehdot, vähennetään tulkinnanvaraisuutta, ei anneta mahdollisuutta avoimiin vastauksiin (tämä sopii hyvin, jos ei haluta saada uutta tietoa)
- Tunnistetaan tutkimuksen kaikki mahdolliset muuttujat ja pidetään niiden määrä pienenä
- Osoitetaan teorian ja aineiston välinen yhteys on
- Otetaan riittävän suuri otos
- Verrataan keskenään vain verrattavissa olevia asioita
- Osoitetaan tutkijan objektiivisuus
- Pidetään tarkkaa tutkimuspäiväkirjaa
- Pyritään löytämään niin kattava teoriakatsaus, kuin mahdollista

Miten reliabiliteettia voidaan parantaa?

- Käytetään valmiita ja/tai hyvin testattuja mittareita
- Ennen varsinaista mittarin käyttöä, sitäesitestataan riittävän monta kertaa

26[https://opinkirjory-](https://opinkirjory-my.sharepoint.com/personal/tukoke_opinkirjo_fi/_layouts/15/guestaccess.aspx?docid=0d3d62608f4d84e56b305a67ca015cb94&authkey=AT0P-uLarCDxW_45fJmJx-g)

[my.sharepoint.com/personal/tukoke\\_opinkirjo\\_fi/\\_layouts/15/guestaccess.aspx?docid=0d3d62608f4d84e56b305](https://opinkirjory-my.sharepoint.com/personal/tukoke_opinkirjo_fi/_layouts/15/guestaccess.aspx?docid=0d3d62608f4d84e56b305a67ca015cb94&authkey=AT0P-uLarCDxW_45fJmJx-g) [a67ca015cb94&authkey=AT0P-uLarCDxW\\_45fJmJx-g](https://opinkirjory-my.sharepoint.com/personal/tukoke_opinkirjo_fi/_layouts/15/guestaccess.aspx?docid=0d3d62608f4d84e56b305a67ca015cb94&authkey=AT0P-uLarCDxW_45fJmJx-g)

- Käytetään samassa tutkimuksessa rinnakkain eri mittareita (esimerkiksi haastattelua ja kyselylomaketta) - reliabiliteetti on sitä parempi, mitä paremmin eri mittarit tukevat toisiaan
- Käytetään tilastollisia työkaluja (t- ja U-testit, Pearson, Spearman, Cronbach tms.)
- Minimoidaan sattumanvaraisuus tutkimusympäristössä, tutkimusmenetelmissä ja aineiston keruun olosuhteissa. Mitäenemmän näissäon sattumanvaraa, sitä huonompi on reliabiliteetti

# Vertaispalaute

Toisen viikon aikana annetaan vertaispalautetta tutkimussuunnitelmille arviointilomakkeella<sup>27</sup> (PDF). Palautteen annon jälkeen jätetään tarpeen mukaan hieman aikaa tutkimussuunnitelman muokkaamiseen, jonka jälkeen ehdotetut muutokset voi käydä läpi palautteenantajan kanssa.

27[https://opinkirjory-](https://opinkirjory-my.sharepoint.com/personal/tukoke_opinkirjo_fi/_layouts/15/guestaccess.aspx?docid=0e0c8102c175641fcadb729725f8b1e82&authkey=AcnIB-FQX9XSjm59n6wt1q0)

[my.sharepoint.com/personal/tukoke\\_opinkirjo\\_fi/\\_layouts/15/guestaccess.aspx?docid=0e0c8102c175641fcadb72](https://opinkirjory-my.sharepoint.com/personal/tukoke_opinkirjo_fi/_layouts/15/guestaccess.aspx?docid=0e0c8102c175641fcadb729725f8b1e82&authkey=AcnIB-FQX9XSjm59n6wt1q0) [9725f8b1e82&authkey=AcnIB-FQX9XSjm59n6wt1q0](https://opinkirjory-my.sharepoint.com/personal/tukoke_opinkirjo_fi/_layouts/15/guestaccess.aspx?docid=0e0c8102c175641fcadb729725f8b1e82&authkey=AcnIB-FQX9XSjm59n6wt1q0)

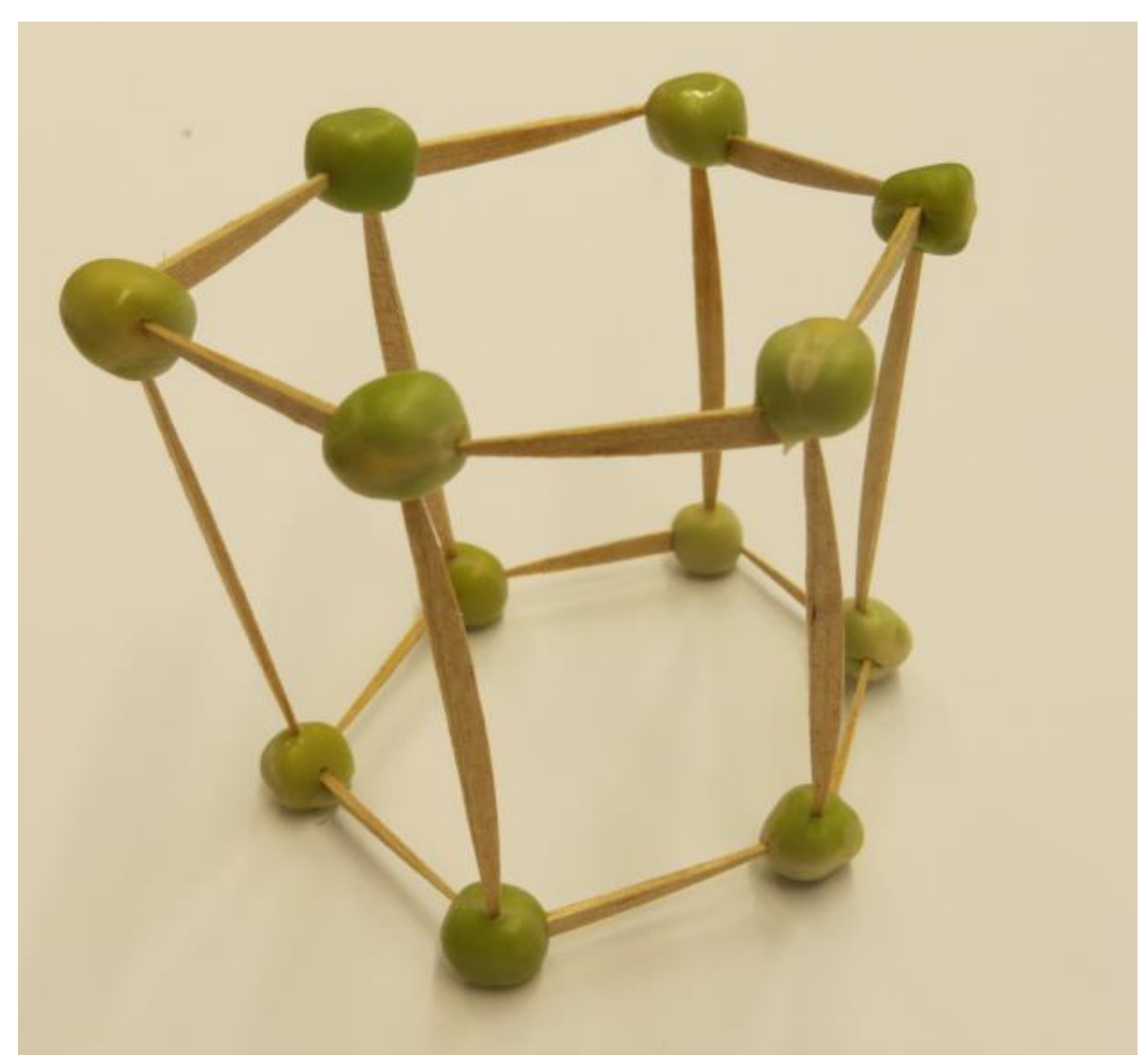

# 3. viikko: tutkimuksen työstö ja ensimmäinen väliraportti

Aiheet ja tavoitteet:

- Ensimmäinen väliraportti valmis
- Työstetään omaa tutkielmaa
- Saadaan ja annetaan palautetta

# Raportti

Raportin kirjoittamiseen löytyy paljon ohjeita. Sen tulee kuitenkin olla juuri oman projektin näköinen. Hyvin tärkeää raportissa on, että kuka tahansa aiheesta kiinnostunut pystyisi toistamaan tehdyt kokeet, mittaukset ja muut järjestelyt. Raportti on hyväpitäämielessä jo työn suunnittelu ja toteutusvaiheessa. Muistiinpanot tai tutkimuspäiväkirja helpottavat raportin kirjoittamista. Väliraporteissa kannattaa jo

alustavasti koostaa tekstiä valmiin raportin rakenteen mukaan. Tekstinkäsittelyohjelmissa on kuitenkin helppo siirtääosia tekstistä, jos huomaa, että jokin toinen kohta sopisikin paremmin.

Keksinnön ja suunnittelutyön raportti eroaa hieman tieteellisen tutkimuksen raportoinnista. Tieteellisen tutkimuksen raportoinnissa kannattaa hyödyntää tieteellisen artikkelin rakennetta. Alla olevia ohjeita<sup>28</sup> voi hyödyntää raporttia kirjoittaessa.

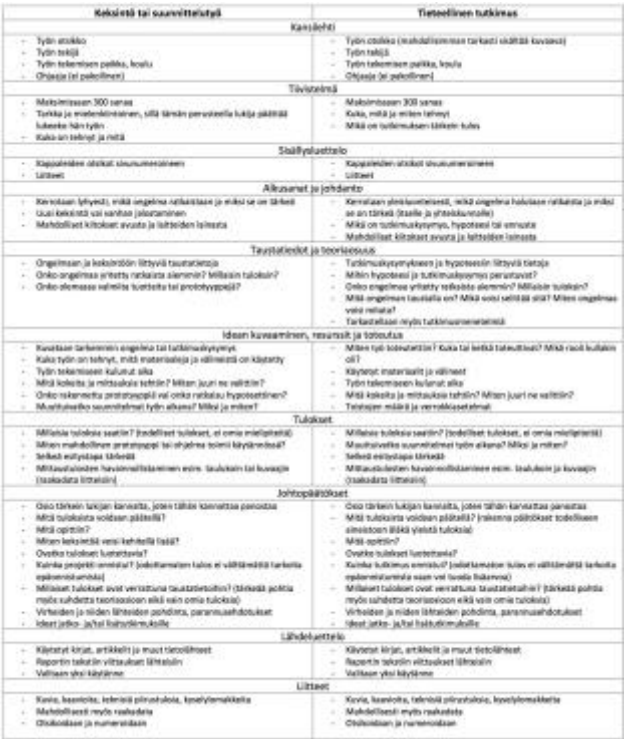

#### **Tehtävä: raporttiin tutustuminen**

Tutustu erään tutkielman raportin<sup>29</sup> (PDF) rakenteeseen ja sisältöön. Pohdi seuraavia kysymyksiä:

- Millainen raportin rakenne on? Mitäosia siitä löytyy?
- Pystyisitkö toistamaan tutkimuksen samanlaisena? Käykö raportista ilmi kaikki tutkimuksen vaiheet? Jääkö jotain epäselväksi?
- Puuttuuko raportista mielestäsi jotain?
- Onko raportissa jotain turhaa, jonka itse jättäisit pois? Miksi?

<sup>28</sup>[https://opinkirjory-](https://opinkirjory-my.sharepoint.com/personal/tukoke_opinkirjo_fi/_layouts/15/guestaccess.aspx?docid=0ffe4d69b00c24b9285ca1e5118f5b2e1&authkey=AbjFk5Pyhu7H2zWvedLDI3g)

[my.sharepoint.com/personal/tukoke\\_opinkirjo\\_fi/\\_layouts/15/guestaccess.aspx?docid=0ffe4d69b00c24b9285ca1](https://opinkirjory-my.sharepoint.com/personal/tukoke_opinkirjo_fi/_layouts/15/guestaccess.aspx?docid=0ffe4d69b00c24b9285ca1e5118f5b2e1&authkey=AbjFk5Pyhu7H2zWvedLDI3g) [e5118f5b2e1&authkey=AbjFk5Pyhu7H2zWvedLDI3g](https://opinkirjory-my.sharepoint.com/personal/tukoke_opinkirjo_fi/_layouts/15/guestaccess.aspx?docid=0ffe4d69b00c24b9285ca1e5118f5b2e1&authkey=AbjFk5Pyhu7H2zWvedLDI3g)

<sup>29</sup>[https://opinkirjory-](https://opinkirjory-my.sharepoint.com/personal/tukoke_opinkirjo_fi/_layouts/15/guestaccess.aspx?docid=0ad7263f5a1344defb132dec297714e4f&authkey=AeHhjaDHdoQCwaLlZd0mxxg)

[my.sharepoint.com/personal/tukoke\\_opinkirjo\\_fi/\\_layouts/15/guestaccess.aspx?docid=0ad7263f5a1344defb132d](https://opinkirjory-my.sharepoint.com/personal/tukoke_opinkirjo_fi/_layouts/15/guestaccess.aspx?docid=0ad7263f5a1344defb132dec297714e4f&authkey=AeHhjaDHdoQCwaLlZd0mxxg) [ec297714e4f&authkey=AeHhjaDHdoQCwaLlZd0mxxg](https://opinkirjory-my.sharepoint.com/personal/tukoke_opinkirjo_fi/_layouts/15/guestaccess.aspx?docid=0ad7263f5a1344defb132dec297714e4f&authkey=AeHhjaDHdoQCwaLlZd0mxxg)

# Lähteet ja viittausmerkinnät

#### **Viittausmerkinnät**

Raportissa käytetyt lähteet tulee merkitä varsinaiseen tekstiin siihen kohtaan, joka on muualta lainattu (viittausmerkintä), sekä tekstin loppuun lähdeluetteloon. Raporttiin merkitään vain ne lähteet, joita siinä on oikeasti käytetty eikä siihen tule lisätämuita lähteitä. Viittausmerkintään tulee kirjoittajan sukunimi ja sen jälkeen vuosiluku, esimerkiksi (Kesler 2014). Tieteellisissä raporteissa on hyvänäiden lisäksi olla myös sivunumero, johon viitataan. Olemassa on erilaisia viittaustekniikoita, joten on tärkeää, että työssä käytetään vain yhtä tapaa.

Muutamia huomioita viittausmerkinnöistä:

- Jos lähteelläei ole kirjoittajaa tai toimittajaa, sulkuihin merkitään teoksen nimi ja vuosiluku, esimerkiksi (The European Code of Conduct for Research Inregrity 2017)
- Jos kirjoittajia on yksi, sulkuihin kirjoitetaan nimi ja vuosiluku. Nimi voidaan mainita myös tekstin joukossa, jolloin sulkuihin tulee nimen jälkeen vuosiluku. Esimerkiksi (Kesler 2014) tai Kesler (2014) sanoo...
- Kun kirjoittajia on kaksi, sukunimien väliin tulee &-merkki. Jos kirjoittajia on useampia, merkitään vain ensimmäinen sukunimi ja sen jälkeen *et al.* Kuitenkin lähdeluetteloon merkitään aina kaikki kirjoittajat. Esimerkiksi (Saaranen-Kauppinen & Puusniekka 2006) tai (Hirsjärvi *et al.* 2013)
- Viite merkitään virkkeessä siihen kohtaan, jota se koskee eli viittaus voi olla myös keskellä virkettä. Jos viittaus koskee koko virkettä, viite merkitään lauseen loppuun ennen pistettä.
- Jos lainaus liittyy useampaan virkkeeseen kappaleessa, viitemerkintä tulee kappaleen loppuun viimeisen pisteen jälkeen. Tällöin piste tulee myös viitteen jälkeen sulkujen sisään, esim. (Kesler 2014.)
- Jos samaan kappaleeseen tai virkkeeseen liittyy useampi eri lähde, sulkuihin kirjoitetaan kaikki lähteet ja ensimmäiseksi merkitään vanhin. Lähteet erotellaan puolipistein.

#### **Lähdeluettelo**

Lähteet merkitään kokonaisuudessaan työn loppuun. Ne järjestetään aakkosjärjestykseen, jotta lukija löytääetsimänsämahdollisimman helposti. Lähdeluettelossa eritellään eri aineistot, esimerkiksi kirjallisuus, haastattelut ja arkistolähteet. Huolellisesti tehty lähdeluettelo lisää työn luotettavuutta. Lähteet merkitään seuraavasti:

> ◦ Kirja: Sukunimi, etunimen ensimmäinen kirjain. Julkaisuvuosi. Kirjan nimi. Julkaisukaupunki: Kustantamo. Esim. Hirsjärvi, S., Remes, P. & Sajavaara, P. 2013. Tutki ja kirjoita. Helsinki: Tammi.

- Artikkeli kirjassa: Sukunimi, etunimen ensimmäinen kirjain. Julkaisuvuosi. Artikkelin nimi. Kirjan toimittajan sukunimi, etunimen ensimmäinen kirjain (toim.). Kirjan nimi. Julkaisukaupunki: Kustantamo, artikkelin sivunumerot.
- Artikkeli aikakausijulkaisussa: Sukunimi, etunimen ensimmäinen kirjain. Julkaisuvuosi. Artikkelin nimi. Julkaisun nimi ja numero (vuosikerta ja numero), artikkelin sivunumerot.
- Internet: Sukunimi, etunimen ensimmäinen kirjain. Julkaisuvuosi. Artikkelin/muun lähteen nimi/otsikko. Internet-sivun nimi, selainosoite. Luettu ja lukemisen päivämäärä. Huom! Jos kyseessäon esimerkiksi PDF-muodossa muodossa oleva artikkeli, joka on julkaistu myös painettuna, viittaus tapahtuu samoin kuin kirjallisessa julkaisussa.
- Asiantuntijan haastattelu: Sukunimi, etunimen ensimmäinen kirjain. Vuosi. Haastattelun aihe. Missähaastattelu tapahtui ja millä aikavälillä/milloin. Haastattelu on esimerkiksi myös sähköpostitse tapahtunut haastattelu.

# Vertaispalaute

Kolmannen viikon lopulla voidaan antaa vertaispalautetta väliraporteille. Väliraportin ei tarvitse olla raportin lopullisessa muodossa, mutta runko voi olla jo sen mukainen. Tässä vaiheessa ei vielä kirjoiteta tuloksista vaan teoriatausta, menetelmien valinta ja hypoteesin asettaminen ovat tärkeitä. Palaute voidaan antaa samalla lomakkeella<sup>30</sup>, kuin jolla valmista työtä voisi arvioida. Tässä vaiheessa on erityisen tärkeää antaa sanallista palautetta ja korjausehdotuksia kurssikavereille. Palautetta annettaessa on hyvä huomioida, että työt voivat olla hyvinkin eri vaiheessa.

30[https://opinkirjory-](https://opinkirjory-my.sharepoint.com/personal/tukoke_opinkirjo_fi/_layouts/15/guestaccess.aspx?docid=0d5bb8a8090da48ac926859bd439a8731&authkey=ASWBTj6w5Cm48Oe9G8FlbxQ)

[my.sharepoint.com/personal/tukoke\\_opinkirjo\\_fi/\\_layouts/15/guestaccess.aspx?docid=0d5bb8a8090da48ac9268](https://opinkirjory-my.sharepoint.com/personal/tukoke_opinkirjo_fi/_layouts/15/guestaccess.aspx?docid=0d5bb8a8090da48ac926859bd439a8731&authkey=ASWBTj6w5Cm48Oe9G8FlbxQ) [59bd439a8731&authkey=ASWBTj6w5Cm48Oe9G8FlbxQ](https://opinkirjory-my.sharepoint.com/personal/tukoke_opinkirjo_fi/_layouts/15/guestaccess.aspx?docid=0d5bb8a8090da48ac926859bd439a8731&authkey=ASWBTj6w5Cm48Oe9G8FlbxQ)

# 4. viikko: tulosten analysointi ja raportointi

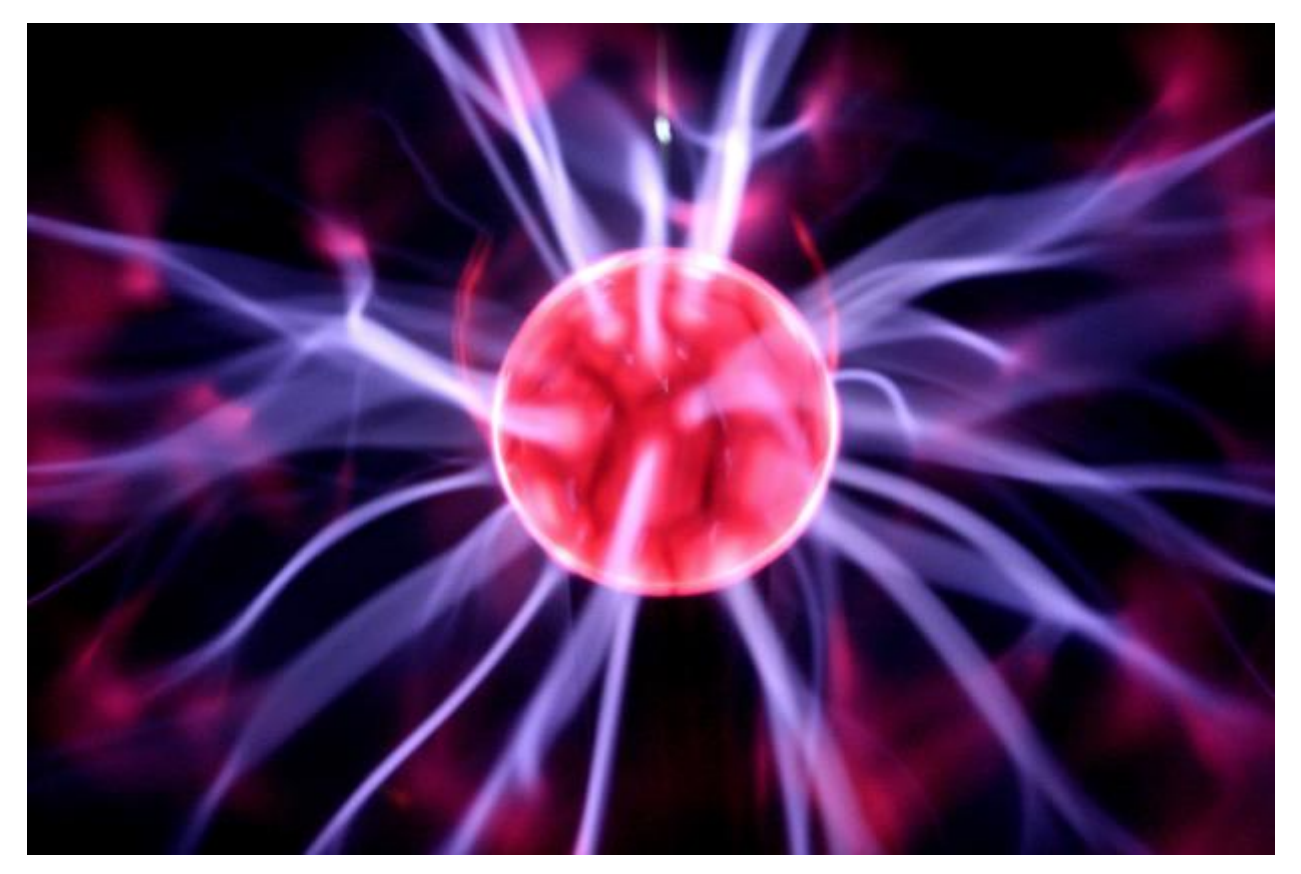

Aiheet ja tavoitteet:

- Analysoidaan tutkimusaineistoa
- Työstetään omaa tutkielmaa

# Aineiston analysointi

Kun aineisto on kerätty, se tulee tarkistaa ja mahdollisesti täydentää. Tarkistuksessa käydään vastaukset läpi ja tarvittaessa hylätään esimerkiksi puutteelliset vastaukset tai tulokset (esim. lomaketta ei ole täytetty huolellisesti). Joissakin tilanteissa aineistoa tulee täydentää keräämällä sitä lisää.

Aineiston analysointi voi olla joko selittämiseen tai ymmärtämiseen pyrkivää (Hirsjärvi *et al.*2013). Määrälliset tutkimukset pyrkivät yleensä selittämään ilmiöitä, ja niissä analysoidaan tuloksia usein tilastollisin menetelmin. Ymmärtämiseen pyrkivässä lähestymistavassa tavoitteena on tehdäpäätelmiä. Aineiston analysoinnissa on menetelmästähuolimatta erittäin tärkeää kytkeä tuloksia tutkielmassa käytettyyn teoriataustaan. Analysoituja tuloksia voi verrata teoriaan myös johtopäätöksissä.

# Tilastolliset menetelmät

Tilastollisten menetelmien tarkoituksena on helpottaa määrällisessä tutkimuksessa kerätyn aineiston kuvailua, tulkitsemista ja arviointia. Usein tavoitteena on vertailla keskenään eri ryhmiä tai tutkia muuttujien välisiä riippuvuuksia. Tilastollisen menetelmän valintaan vaikuttavat mm. muuttujien mittaasteikot, havaintojen määrä ja jakauma sekä tutkimuskysymys. Seuraavaksi esitellään tavallisimpia tilastollisia menetelmiä ja kerrotaan, millaisissa tapauksissa niitä kannattaa käyttää.

#### *Ennen analysointia*

Ennen varsinaisten analyysien aloittamista on hyvä käydämuuttujat läpi ja merkitä ylös, millämittaasteikolla kukin muuttuja on mitattu. Tässä yhteydessä kannattaa myös jo miettiä, mitä virhelähteitä tutkimuksessa voisi olla. Näin osaa tulkita ja tarvittaessa suhtautua varauksella tilastollisten menetelmien antamiin tuloksiin. Kokeellisessa tutkimuksessa voi pohtia, mitkä kaikki tekijät mahdollisesti vaikuttavat mittaustulosten luotettavuuteen, ja onko ei-tutkittavien muuttujien pitäminen samoina tutkimuksen aikana onnistunut. Otantatutkimuksissa taas tulee kiinnittääerityistähuomioita otoksen satunnaisuuteen. Jos esimerkiksi koulun ilmapiiriä koskevaan kyselyyn vastaavat ainoastaan tutkijan kaverit, saattavat tulokset olla erilaisia kuin silloin, jos vastaajat olisi arvottu koulun oppilasluettelosta.

Tilastollisten menetelmien käyttämistä varten aineiston tulee olla taulukkomuodossa. Aineisto esitetään siten, ettäeri muuttujat ovat omina sarakkeinaan ja havainnot tulevat omille riveilleen (katso mallia alempana olevasta kuvasta). Joskus muuttujien sanalliset arvot kannattaa muuttaa numeerisiksi: esimerkiksi mielipideasteikon vastaukset "täysin eri mieltä"–"täysin samaa mieltä" voisi esittää numeroin 1 – 5. Tällöin on muistettava pitää kirjaa siitä, mikänumero vastaa mitäkin alkuperäistä vastausta. Tällainen numeerinen koodaus on tarpeen silloin, jos vastauksista halutaan laskea jotakin, esimerkiksi korrelaatiokertoimia tai keskiarvoja (milloin näin saa tehdä– katso lisätietoja kohdasta tunnusluvut!). Numeerinen koodaus voi olla järkeväämyös silloin, kun aineistoa on paljon ja se on paperisilla lomakkeilla. Sanallisten vastausten esittäminen numeroina nimittäin nopeuttaa tietojen syöttämistä sähköiseen muotoon. Tutkimusaineisto alkuperäisessämuodossaan ja numeeriseksi koodattuna voisi näyttääesimerkiksi tältä:

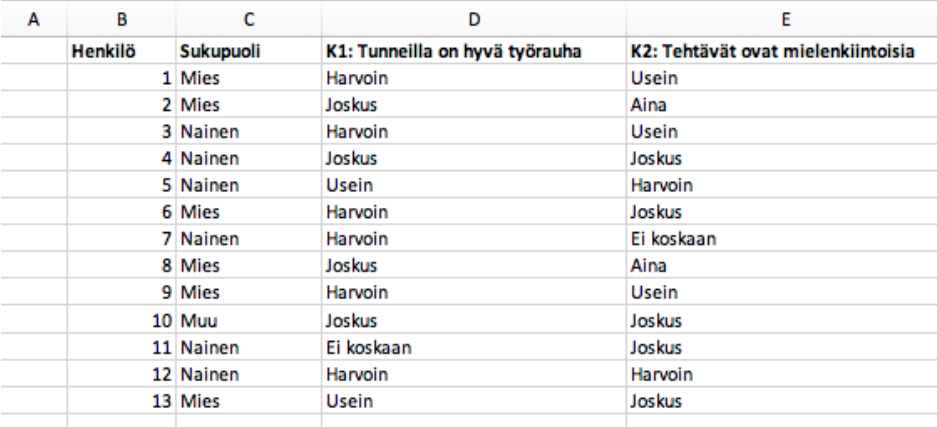

*5 - Alkuperäinen data.*

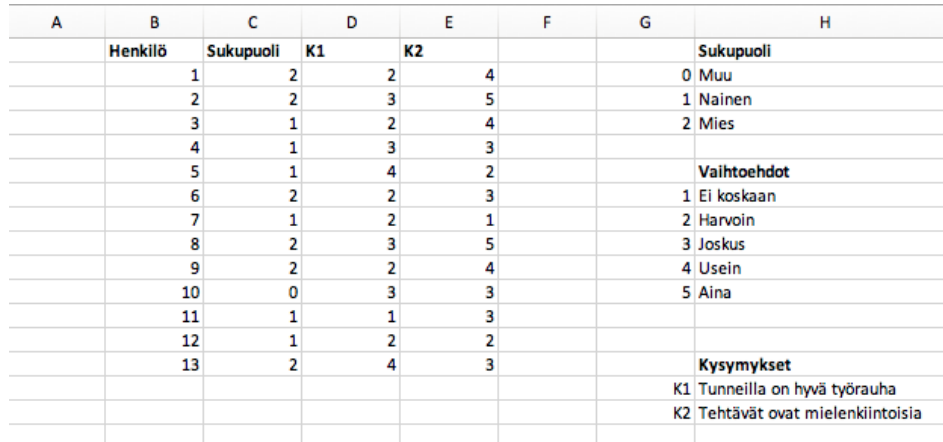

#### *6 - Numeeriseksi koodattu data.*

Tässä materiaalissa annetaan ohjeita siihen, miten tilastollisia analyysejä voi toteuttaa Microsoft Excelillä. Monien tilastollisten testien tekeminen onnistuu kätevämmin varsinaisilla tilasto-ohjelmistoilla, joiden käyttäminen saattaa kuitenkin vaatia enemmän opettelua. Useat niistäovat maksullisia (esim. SPSS), mutta netistä löytyy myös ilmaisia ohjelmistoja.

Excelissädata-analyysissä käytettävä lisäosa ei yleensäole automaattisesti näkyvissä, vaan se on ensin aktivoitava. Katso ohjeet aktivointiin (PDF) $^{\rm 31}$ .

# *Aineiston esittäminen ja kuvailu*

Tutkimusaineistoa voidaan kuvata kuvioiden tai tilastollisten tunnuslukujen sekäniistä koottujen erilaisten taulukoiden avulla. Tilastolliset tunnusluvut antavat lukijalle tietoa aineistosta tiivistetyssä muodossa, kuvioiden avulla taas voidaan tarkastella havaintoarvojen vaihtelua eli jakaumaa kokonaisuudessaan. Aineiston raakadatan paikka ei ole varsinaisessa tekstissä, vaan sen voi halutessaan lisätä raportin liitteisiin. Katso lisäohjeita kuvioiden ja taulukoiden tekemiseen ja käyttämiseen kohdasta Tulosten visualisointi.

# **Jakaumat ja niiden esittäminen**

Jakaumien esittämiseen liittyy käsite frekvenssi, joka kertoo, kuinka monta kertaa tietty arvo esiintyy havaintojen joukossa. Jos muuttuja on diskreetti, sen jakaumaa voidaan kuvata laskemalla frekvenssit ja esittämälläne pylväsdiagrammin muodossa. Excelissä tämäon helpointa tehdä luomalla pivot-taulukko, joka löytyy välilehdeltä Lisää (Insert). Pivot-taulukon kautta saa myös suoraan piirrettyä pylväsdiagrammin. Aiemmin esitellyn esimerkkidatan kysymyksen 1 vastausten frekvenssit sukupuolen mukaan jaoteltuna ja niistämuodostettu pylväsdiagrammi näyttävät pivot-taulukon avulla seuraavilta:

31[https://opinkirjory-](https://opinkirjory-my.sharepoint.com/:b:/g/personal/tukoke_opinkirjo_fi/ET8TtqqRLxRAjYkfP5GHjxUBaBnkFCBMhL3VNwBzLNENBg?e=dhqdMn)

[my.sharepoint.com/:b:/g/personal/tukoke\\_opinkirjo\\_fi/ET8TtqqRLxRAjYkfP5GHjxUBaBnkFCBMhL3VNwBzLNENBg?](https://opinkirjory-my.sharepoint.com/:b:/g/personal/tukoke_opinkirjo_fi/ET8TtqqRLxRAjYkfP5GHjxUBaBnkFCBMhL3VNwBzLNENBg?e=dhqdMn) [e=dhqdMn](https://opinkirjory-my.sharepoint.com/:b:/g/personal/tukoke_opinkirjo_fi/ET8TtqqRLxRAjYkfP5GHjxUBaBnkFCBMhL3VNwBzLNENBg?e=dhqdMn)

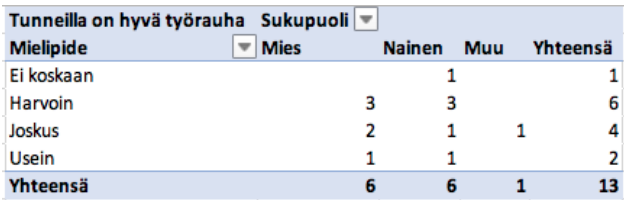

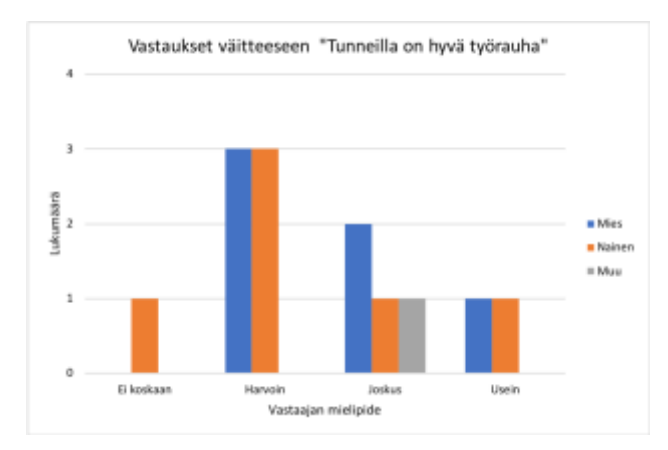

Tämä on itse asiassa esimerkki niin sanotusta ristiintaulukoinnista, jonka avulla tutkitaan muuttujien jakautumista ja niiden välisiä riippuvuuksia. Ristiintaulukoinnissa mittaustulokset tai esimerkiksi kyselyvastaukset esitetään taulukoituna eri ryhmien tai yleisemmin riippumattomien muuttujien mukaan. Edellisessäesimerkissä vastaukset taulukoitiin vastaajan sukupuolen mukaan, jolloin päästään vertaamaan eri sukupuolten edustajien vastausten jakautumista. Pivot-taulukkotoiminnolla olisi toki helposti voitu esittäämyös vastausten jakauma kaikkien vastaajien osalta sukupuolesta riippumatta.

Jatkuvien muuttujien jakaumia kuvataan histogrammilla, joka muodostetaan luokittelemalla aineisto ja laskemalla luokitellut frekvenssit. Histogrammi eroaa pylväsdiagrammista siten, ettäpylvään korkeus kuvaa tietylle välille osuvien havaintojen määrää yksittäisen arvon esiintymismäärän sijaan. Histogrammissa pylväät ovat kiinni toisissaan muuttujan jatkuvuuden korostamiseksi. Excelissäon histogrammin tekemistä varten valmis funktio, joka löytyy valikosta Lisää (Insert) kuten muutkin kuvaajatyypit.

Tärkein jatkuva jakauma on normaalijakauma, jonka kuvaajaa kutsutaan myös Gaussin käyräksi. Siinä valtaosa arvoista keskittyy keskiarvon läheisyyteen. Monet ihmisen ominaisuuksiin liittyvät suureet, kuten pituus, paino ja reaktioajat, ovat luonnostaan normaalijakautuneita. Useissa tilastollisissa testeissä edellytetään, että tutkittava muuttuja on normaalijakautunut (tai ainakin likimain normaalijakautunut). Muuttujan normaalijakautuneisuutta voidaan arvioida piirtämällähistogrammi ja vertaamalla sen muotoa silmämääräisesti Gaussin käyrään. Alla olevassa kuvassa on histogrammi datasta, joka on muodostettu ottamalla 200 arvon satunnaisotos normaalijakaumasta, jonka keskiarvo on 100 ja keskihajonta 30 (keskiarvosta ja keskihajonnasta lisää seuraavaksi). Kuvassa nähdään normaalijakaumalle tyypillinen kellomainen muoto, ja lisäksi voidaan havaita, että valtaosa arvoista sijaitsee keskiarvon 100 lähettyvillä.

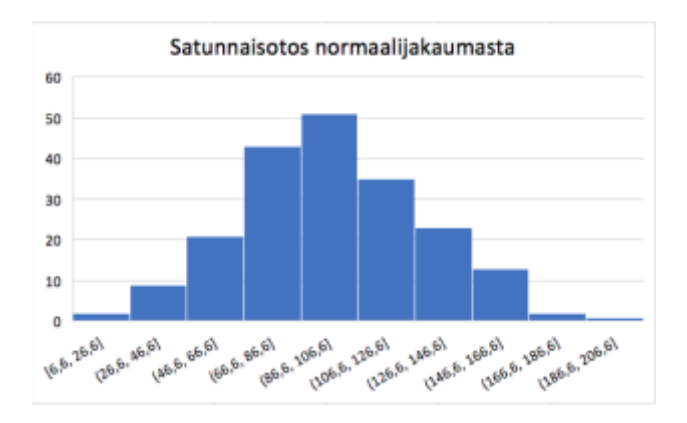

*7 - Histogrammi eräästä normaalijakaumasta otetusta satunnaisotoksesta.*

Vinojakauma tarkoittaa jakaumaa, jonka arvot ovat painottuneet jompaankumpaan päähän käytettävissäolevaa arvoasteikkoa. On myös olemassa kaksi-tai useampihuippuisia jakaumia. Usein tämä johtuu siitä, että tutkittavassa ilmiössäon kaksi tai useampi erilainen ryhmä yhdessä, jolloin näiden väliset erot selittävät jakauman painottumisen useampaan pisteeseen. Tämäon kuitenkin tutkijan tulkittava huolella ja etsittävämahdolliset selittävät tekijät ilmiölle. (Salonen 2018.)

# **Tunnusluvut**

Tilastollisia tunnuslukuja ovat esimerkiksi keskiluvut (keskiarvo, mediaani, moodi) ja hajontaluvut (varianssi, keskihajonta). Keskiluvut kuvaavat havaintoarvojen keskimääräistä sijaintia, ja hajontaluvut antavat kuvaa siitä, miten laajalle alueelle havainnot ovat levittäytyneet. Tunnusluvut kertovat havaintojen jakauman ominaisuuksista, ja monia niistä käytetään apuna tilastollisessa testaamisessa.

Keskiarvo kertoo jakauman keskikohdan, ja sen voi laskea välimatka-tai suhdeasteikolla mitatulle muuttujille. Mediaani on suuruusjärjestykseen järjestettyjen havaintojen keskimmäinen arvo, jota voi käyttää kuvaamaan aineistoa, kun muuttuja on vähintään järjestysasteikollinen. Moodi puolestaan kertoo havaintoaineistossa useimmin esiintyvän arvon, ja sen selvittäminen on mahdollista myös laatueroasteikollisille muuttujille. Riippuu aineiston rakenteesta, mikä keskiluku kuvaa sitäparhaiten. Esimerkiksi keskiarvo muuttuu helposti, jos aineistossa on jokin yksittäinen suuri tai pieni luku suhteessa muihin.

# **Tehtävä: keskiluvut**

Mikä keskiluku kuvaa mielestäsi parhaiten kuvitteellisen yrityksen Yritys X:n henkilöstön palkkoja<sup>32</sup> (PDF) ja miksi? Katso sen jälkeen ratkaisuehdotus $^{\rm 33}.$ 

33[https://opinkirjory-](https://opinkirjory-my.sharepoint.com/:b:/g/personal/tukoke_opinkirjo_fi/ERPIhzoFty1Mh5WMw8UADycBx3WV759LWFXAl0FzmfyVHQ?e=BRbszW)

<sup>32</sup>[https://opinkirjory-my.sharepoint.com/:b:/g/personal/tukoke\\_opinkirjo\\_fi/EVCrsP\\_b95tDis21kA-](https://opinkirjory-my.sharepoint.com/:b:/g/personal/tukoke_opinkirjo_fi/EVCrsP_b95tDis21kA-F5iUBYl24fuq5MuJVoDgCryiq6A?e=qthbVF)[F5iUBYl24fuq5MuJVoDgCryiq6A?e=qthbVF](https://opinkirjory-my.sharepoint.com/:b:/g/personal/tukoke_opinkirjo_fi/EVCrsP_b95tDis21kA-F5iUBYl24fuq5MuJVoDgCryiq6A?e=qthbVF)

[my.sharepoint.com/:b:/g/personal/tukoke\\_opinkirjo\\_fi/ERPIhzoFty1Mh5WMw8UADycBx3WV759LWFXAl0FzmfyV](https://opinkirjory-my.sharepoint.com/:b:/g/personal/tukoke_opinkirjo_fi/ERPIhzoFty1Mh5WMw8UADycBx3WV759LWFXAl0FzmfyVHQ?e=BRbszW) [HQ?e=BRbszW](https://opinkirjory-my.sharepoint.com/:b:/g/personal/tukoke_opinkirjo_fi/ERPIhzoFty1Mh5WMw8UADycBx3WV759LWFXAl0FzmfyVHQ?e=BRbszW)

Varianssia ja keskihajontaa käytetään kuvaamaan havaintojen jakautumista keskiarvon ympäristöön. Suuri varianssi tarkoittaa, ettähavainnot ovat levittäytyneet laajalle alueelle, kun taas pieni varianssi kertoo, ettähavaintoarvot ovat keskimäärin melko samansuuruisia. Keskihajonta on varianssin neliöjuuri. Sen merkitys on käytännössä sama kuin varianssin, mutta keskihajonnan yksikkö on sama kuin alkuperäisen muuttujan, mikäon joskus kätevää.

Muuttujien normaalijakautuneisuutta voidaan tutkia myös tunnuslukujen huipukkuus ja vinous avulla. Täysin normaalijakautuneelle aineistolle kumpikin tunnusluku saa arvon 0. Normaalijakautuneisuutta arvioitaessa kannattaa aina kuitenkin piirtäämyös histogrammi.

Positiiviset huipukkuuden arvot viittaavat normaalijakaumaa kapeampihuippuiseen jakaumaan ja negatiiviset taas normaalijakaumaa laakeampaan jakaumaan. Vinouden nollasta poikkeavat arvot tarkoittavat, että jakauma ei ole symmetrinen, vaan arvot ovat painottuneet kuvion jommallekummalle puolelle –negatiivisilla vinouden arvoilla havaintoja on normaalijakaumaan verrattuna enemmän kuvion oikealla puolella ja positiivisilla vastaavasti vasemmalla.

Katso tunnuslukujen laskemiseen tarvittavat kaavat ja Excel-ohjeet (PDF)<sup>34</sup>.

# *Tilastolliset hypoteesit ja niiden testaaminen*

Useat tilastolliset menetelmät perustuvat tilastollisten hypoteesien testaamiseen. Tilastollinen hypoteesi on tutkimuksen perusjoukkoa koskeva väite tai oletus, jonka paikkansapitävyyttähalutaan arvioida. Tilastollisen testaamisen tarkoituksena on etsiä vastauksia seuraavanlaisiin kysymyksiin:

- Voidaanko otoksen perusteella tehdyt päätelmät yleistää koskemaan koko perusjoukkoa?
- Pätevätkö koejärjestelyssäesille tulleet ilmiöt laajemminkin kuin ainoastaan kokeessa mukana olleisiin yksilöihin?
- Onko todennäköistä, että tutkimuksessa havaitut vaikutukset johtuvat sattumasta? Onko esimerkiksi pituustutkimukseen valikoitunut sattumalta mukaan erityisen lyhyitähenkilöitä? Tai onko lannoitetutkimuksen eri koeasetelmissa ainoastaan sattumalta mukana eri nopeuksilla kasvavia kasviyksilöitä?

Jos tehty tutkimus on kokonaistutkimus, kaikki havaitut erot/vaikutukset ovat lähtökohtaisesti todellisia, mikäli mittarit ja mittausmenetelmäovat luotettavia. Jos esimerkiksi tutkitaan, poikkeavatko tietyn ryhmän oikea- ja vasenkätisten opiskelijoiden kuvaamataidon arvosanat toisistaan ja aineistoon saadaan tiedot ryhmän jokaiselta opiskelijalta, ei tilastollista testausta tarvita. Jos sen sijaan halutaan tietää, poikkeavatko erikätisten opiskelijoiden kuvaamataidon arvosanat yleisesti toisistaan koko lukiossa tai esimerkiksi Rovaniemen kaikissa lukioissa, tulee käyttää tilastollista testaamista (ja mahdollisimman sopivaa otantamenetelmää).

34[https://opinkirjory-](https://opinkirjory-my.sharepoint.com/:b:/g/personal/tukoke_opinkirjo_fi/EWXYjBT9dFFDnj6ip9N6Q24B4rfETgBJlcz9BNyXw5sHYg?e=rOsZVb)

[my.sharepoint.com/:b:/g/personal/tukoke\\_opinkirjo\\_fi/EWXYjBT9dFFDnj6ip9N6Q24B4rfETgBJlcz9BNyXw5sHYg?e=](https://opinkirjory-my.sharepoint.com/:b:/g/personal/tukoke_opinkirjo_fi/EWXYjBT9dFFDnj6ip9N6Q24B4rfETgBJlcz9BNyXw5sHYg?e=rOsZVb) [rOsZVb](https://opinkirjory-my.sharepoint.com/:b:/g/personal/tukoke_opinkirjo_fi/EWXYjBT9dFFDnj6ip9N6Q24B4rfETgBJlcz9BNyXw5sHYg?e=rOsZVb)

Tilastollisessa testaamisessa muodostetaan aluksi kaksi tilastollista hypoteesia: nollahypoteesi ja vastahypoteesi. Nollahypoteesi on yleensämuotoa "ryhmien välilläei ole eroa" tai "käsittelylläei ollut vaikutusta". Vastahypoteesi kuvaa nimensämukaisesti vastakkaista väittämää, eli oletusta esimerkiksi ryhmien välisistä tai käsittelyn aiheuttamista eroista. Vastahypoteesit ja testaus voivat olla joko kaksisuuntaisia tai yksisuuntaisia. Kaksisuuntainen vastahypoteesi ei ota kantaa siihen, minkä suuntainen ryhmien välinen ero on, esimerkiksi "oikea- ja vasenkätisten arvosanat poikkeavat toisistaan". Yksisuuntainen vastahypoteesi sen sijaan olettaa jotakin siitä, kumpaa ryhmää koskevat luvut ovat suurempia, esimerkiksi "oikeakätisten arvosanat ovat korkeampia kuin vasenkätisten". Kaksisuuntaista testiä käytetään, jos kumman tahansa ryhmän keskiarvo voi olla toista suurempi. Yksisuuntaista testiä käytetään, jos vain toisen ryhmän keskiarvo voi olla suurempi tai jos ollaan kiinnostuneita vain toisesta ryhmästä. Yksisuuntaisessa testissäpienemmät keskiarvoerot saavuttavat helpommin tilastollisesti merkitsevän tason. (Salonen 2018.)

On hyvähuomata, että tilastollinen hypoteesi on eri asia kuin kurssin alkupuolella mainittu (tutkimus)hypoteesi –usein nollahypoteesi saattaa olla nimenomaan tutkimushypoteesin vastakohta! Jos tutkimushypoteesina on esimerkiksi, että soittoharrastus parantaa koulumenestystäenglannin kielen osalta, niin yksi tutkimusaineistoon liittyvä tilastollinen nollahypoteesi voisi olla, että soittoa harrastavien ja harrastamattomien englannin kielen arvosanoissa ei ole eroa. Yleensähypoteesien testaamisessa toivotaankin, ettänollahypoteesi saadaan kumottua. Tämäei kuitenkaan tarkoita, etteikö nollahypoteesin jääminen voimaan eli "ryhmien välilläei ole eroa"-tulos voisi olla merkityksellinen (Salonen 2018).

Tilastollinen testaaminen tapahtuu käytännössä laskemalla aineistosta testisuureita ja selvittämällä niiden perusteella, voidaanko nollahypoteesi hylätä. Testisuure mittaa sitä, miten hyvin tutkimuksessa saadut havainnot ja nollahypoteesi sopivat yhteen. Tilastollisessa testaamisessa selvitetään, kuinka todennäköistäon saada sellaisia testisuureen arvoja, kun on saatu. Jos saadut arvot ovat riittävän epätodennäköisiä, tutkimusaineiston sanotaan sisältävän todisteita nollahypoteesia vastaan. (Mellin 2007.)

Mitä sitten tarkoittaa "riittävän epätodennäköinen", eli milloin nollahypoteesi voidaan hylätä? Tämä riippuu siitä, kuinka suuren erehtymisriskin tutkija on valmis ottamaan. Tilastollisten menetelmien avulla ei koskaan voida sanoa täysin varmasti, onko hypoteesi totta vai ei. Testauksessa voi käydäniin, että nollahypoteesi hylätään, vaikka se todellisuudessa pitääkin paikkansa. Tätä kutsutaan hylkäysvirheeksi tai tyypin I virheeksi. Hyväksymisvirhe eli tyypin II virhe puolestaan tarkoittaa, että nollahypoteesi hyväksytään silloin, kun se ei ole totta. Käytännössähylkäysvirheen sattuessa "löydetään" tutkimustulos, jota ei ole oikeasti olemassakaan. Hyväksymisvirhe sen sijaan johtaa tilanteeseen, jossa tutkimuksessa "ei löydetty mitään"–tätä pidetään yleensä vähemmän vaarallisena, sillä jos käsittelyn vaikutus tai ryhmien välinen ero todella on olemassa, sen uskotaan löytyvän myöhemmissä tutkimuksissa.

Tilastollisessa testaamisessa pyritään siis välttämään ensisijaisesti hylkäysvirheen tekemistä. Näin ollen tilastollinen päätöksenteko kytketään yleensähylkäysvirheen todennäköisyyteen, jota kutsutaan testin merkitsevyystasoksi. Testin merkitsevyystaso kertoo siis riskin sille, ettänollahypoteesi hylätään virheellisesti. Käytännössä testauksessa lasketaan yleensäniin sanottu p-arvo. P-arvo on todennäköisyys sille, että testisuure saa yhtä poikkeuksellisen tai vielä poikkeuksellisemman arvon kuin se tehdyssä

testissäon saanut (olettaen, ettänollahypoteesi on totta). Pienet p-arvot tarkoittavat, ettähavainnot sisältävät todisteita nollahypoteesia vastaan. (Mellin 2007.)

Yleensä tilastotieteessä käytetään seuraavia merkitsevyystasoja ja niihin liittyviä tulkintoja:

- 5 % merkitsevyystaso: jos p-arvo < 0,05, niin tulos on tilastollisesti melkein (heikosti) merkitsevä
- 1 % merkitsevyystaso: jos p-arvo < 0,01, niin tulos on tilastollisesti merkitsevä
- 0,1 % merkitsevyystaso: jos p-arvo < 0,001, niin tulos on tilastollisesti erittäin merkitsevä. (Salonen 2018).

Tilastollisten testien tekeminen etenee seuraavasti:

- 1. Määritellään nollahypoteesi ja vastahypoteesi.
- 2. Valitaan oikea tilastollinen testi. Tilastollisen testin valintaan annetaan ohjeita seuraavaksi.
- 3. Valitaan merkitsevyystaso.
- 4. Tehdään testi ja selvitetään p-arvo.
- 5. Tulkitaan p-arvo. Jos p-arvo on pienempi kuin valittu merkitsevyystaso (yleensä< 0,05), hylätään nollahypoteesi ja vastahypoteesi astuu voimaan.
- 6. Esitetään raportissa yhteenveto siitä, mitä tilastollisella testillä saadaan selville testisuureesta (esimerkkejä tilastollisten testien kohdalla). (Salonen 2018.)

P-arvoja tulkitessa kannattaa tiedostaa, ettäp-arvo ei kerro mitään eron tai vaikutuksen suuruudesta. Usein erotetaankin toisistaan tilastollinen merkitsevyys ja tieteellinen merkittävyys. Suurilla otoksilla voidaan saada hyvin pieniäp-arvoja silloinkin, kun ryhmien välinen ero on erittäin pieni. Tällöin tulos on kylläkin tilastollisesti merkitsevä, mutta ei käytännön kannalta merkittävä. Merkittävyyden arvioinnissa voidaan käyttää apuna efektikokoa, jolla mitataan itse ilmiön voimakkuutta. Efektikoon laskemiseen on useita tapoja, joista tässäesitellään Cohenin d-mittari. Se perustuu ryhmien keskiarvoihin ja keskihajontojen keskiarvoihin, ja sitä voi käyttää verrattaessa kahta ryhmää keskenään. Efektikoolle voidaan määrittää seuraavat raja-arvot:

- ≥ 0,2 on tilastollisesti heikosti merkittävä
- ≥ 0,50 on tilastollisesti merkittävä
- ≥ 0,80 on tilastollisesti erittäin merkittävä.

Efektikokoa raportoidessa kerrotaan efektikokona luvun itseisarvo; merkkiä käytetään kertomaan kumpaan suuntaan ilmiö vaikuttaa. Negatiivinen efektikoko tarkoittaa tutkitun asian negatiivista vaikutusta. Tarvittavat kaavat ja Excel-esimerkin efektikoon laskemisesta ja tulkitsemisesta löydät täältä (PDF)<sup>35</sup>. (Salonen 2018).

35[https://opinkirjory-](https://opinkirjory-my.sharepoint.com/:b:/g/personal/tukoke_opinkirjo_fi/EYLSdF2Dwd5AthwdI1a10xcBeLGyTt9LkEHYC2-NupFojQ?e=SRbNqm)

l

[my.sharepoint.com/:b:/g/personal/tukoke\\_opinkirjo\\_fi/EYLSdF2Dwd5AthwdI1a10xcBeLGyTt9LkEHYC2](https://opinkirjory-my.sharepoint.com/:b:/g/personal/tukoke_opinkirjo_fi/EYLSdF2Dwd5AthwdI1a10xcBeLGyTt9LkEHYC2-NupFojQ?e=SRbNqm) -[NupFojQ?e=SRbNqm](https://opinkirjory-my.sharepoint.com/:b:/g/personal/tukoke_opinkirjo_fi/EYLSdF2Dwd5AthwdI1a10xcBeLGyTt9LkEHYC2-NupFojQ?e=SRbNqm)

# *Tilastollisia testejä*

#### **Kahden riippumattoman otoksen t-testi**

- Käyttötarkoitus: Selvitetään, onko kahden toisistaan riippumattoman ryhmän tai otoksen välillä merkitsevääeroa.
- Esimerkkejä tutkimuskysymyksistä:
	- Eroavatko naisten ja miesten palkat keskimäärin toisistaan?
	- Kasvoivatko kahdella eri lannoitteella käsitellyt kasvit keskimäärin erikokoisiksi?
	- Lyhentääkö sinkkitablettien nauttiminen flunssan kestoa?
- Oletukset:
- Riippuva muuttuja (palkka, kasvien koko, flunssan kesto) on mitattu välimatkatai suhdeasteikolla ->Jos näin ei ole, katso Mann-Whitneyn U-testi
- Muuttuja on (likimain) normaalijakautunut TAI otoskoko on suuri (jakauman vinoudesta riippuen 30-40 ryhmää kohti). Normaalijakaumaoletusta kannattaa arvioida piirtämällä aineistosta histogrammi ja vertaamalla sen muotoa Gaussin käyrään. -> Jos muuttuja ei ole normaalijakautunut tai otoskoko on pieni, katso Mann-Whitneyn U-testi
- Ryhmiäon kaksi -> Jos enemmän, katso ANOVA
- Otokset ovat toisistaan riippumattomia -> Jos eivät, katso kahden riippuvan otoksen t-testi
- Testin tekeminen
	- Esimerkki (PDF)<sup>36</sup> testin suorittamisesta ja testin oikean muodon valitsemisesta

# **Kahden riippuvan otoksen t-testi (t-testi parivertailuille)**

• Käyttötarkoitus:

- Selvitetään, onko kahden riippuvan otoksen välillämerkitsevääeroa. Otokset ovat riippuvia esimerkiksi silloin, jos mitataan samoja henkilöitä kaksi kertaa, vaikkapa ennen käsittelyä ja sen jälkeen.
- Esimerkki tutkimuskysymyksestä:
	- Ovatko koehenkilöt pidempiä aamulla kuin illalla?

<sup>36</sup>[https://opinkirjory-my.sharepoint.com/:b:/g/personal/tukoke\\_opinkirjo\\_fi/EViS2VVWQylItNSA0p](https://opinkirjory-my.sharepoint.com/:b:/g/personal/tukoke_opinkirjo_fi/EViS2VVWQylItNSA0p-cxywBycHCLM7Tto_UG8JvboAAKA?e=WTMqlC)[cxywBycHCLM7Tto\\_UG8JvboAAKA?e=WTMqlC](https://opinkirjory-my.sharepoint.com/:b:/g/personal/tukoke_opinkirjo_fi/EViS2VVWQylItNSA0p-cxywBycHCLM7Tto_UG8JvboAAKA?e=WTMqlC)

- Oletukset:
- Samat kuin kahden riippumattoman otoksen t-testille (otosten riippumattomuutta lukuun ottamatta)
- Testin tekeminen
	- Esimerkki (PDF)<sup>37</sup> testin suorittamisesta

#### **Mann-Whitneyn U-testi**

- Käyttötarkoitus: Selvitetään, onko kahden toisistaan riippumattoman ryhmän tai otoksen välillä merkitsevääeroa.
- Esimerkkejä tutkimuskysymyksistä:
	- Mann-Whitneyn U-testillä voi tutkia samoja tutkimuskysymyksiä kuin kahden riippumattoman otoksen t-testilläkin.
	- Lisäksi voidaan tutkia järjestysasteikollisia muuttujia, eli esimerkiksi eroavako alakoululaisten ja yläkoululaisten kouluruoalle antamat arvosanat toisistaan.
- Oletukset:
- Riippuva muuttuja on mitattu järjestys-, välimatka-tai suhdeasteikolla
- Ryhmiäon kaksi
- Otokset ovat toisistaan riippumattomia
- Testin tekeminen:
	- Mann-Whitneyn U-testin laskeminen Excelilläon melko työlästä. Testi löytyy kaikista tilasto-ohjelmista, tai jos sellaista ei ole käytössä, voi käyttää apuna jotakin netistä löytyvää laskuria, katso esimerkiksi Saarlandin yliopiston sivut (linkki verkkosivulle) <sup>38</sup> .

# **ANOVA eli varianssianalyysi**

- Käyttötarkoitus:
	- Käytetään, kun halutaan vertailla useampaa kuin kahta riippumatonta ryhmää. Kahden otoksen välinen vertailu suoritetaan t-testillä, mutta jos otoksia on useita, vertailua ei kannata tehdä käyttämällä t-testiä aina kahteen ryhmään kerrallaan. Tällöin tulee helposti hylänneeksi tapauksen, joka olisikin merkitsevä. (Salonen 2018.)
- Oletukset:

l

◦ Riippuva muuttuja on mitattu välimatka-tai suhdeasteikolla

<sup>37</sup>[https://opinkirjory-my.sharepoint.com/:b:/g/personal/tukoke\\_opinkirjo\\_fi/EYsZT284H-](https://opinkirjory-my.sharepoint.com/:b:/g/personal/tukoke_opinkirjo_fi/EYsZT284H-RDrkEuehP8XXIBT4GY4RdtmQS7J-6W40Ikjg?e=FsjjXv)[RDrkEuehP8XXIBT4GY4RdtmQS7J-6W40Ikjg?e=FsjjXv](https://opinkirjory-my.sharepoint.com/:b:/g/personal/tukoke_opinkirjo_fi/EYsZT284H-RDrkEuehP8XXIBT4GY4RdtmQS7J-6W40Ikjg?e=FsjjXv)

<sup>38</sup><https://ccb-compute2.cs.uni-saarland.de/wtest/>

- Muuttuja on (likimain) normaalijakautunut tai otoskoko on suuri (jakauman vinoudesta riippuen 30-40 ryhmää kohti)
- Otokset ovat toisistaan riippumattomia
- Ryhmien varianssit ovat samaa suuruusluokkaa
- Testaaminen:
	- Esimerkki (PDF)<sup>39</sup> testin suorittamisesta ja tulosten tulkinnasta

# *Tilastollinen riippuvuus ja korrelaatio*

Korrelaatio tarkoittaa kahden muuttujan välistä (lineaarista) tilastollista riippuvuutta. Matemaattisesti riippuvuutta voidaan mitata laskemalla jokin korrelaatiokerroin. Jos muuttujien välilläon voimakas korrelaatio, niin toisen muuttujan arvot voidaan melko tarkasti päätellä, jos ensimmäisen muuttujan arvot tunnetaan (Salonen). Korrelaatio voi olla joko positiivista tai negatiivista. Positiivinen korrelaatio tarkoittaa, ettämuuttujan 1 arvojen kasvaessa (tai pienentyessä) myös muuttujan 2 arvot kasvavat (tai pienentyvät). Jos muuttujien välilläon negatiivinen korrelaatio, niin muuttujan 2 arvot pienentyvät muuttujan 1 arvojen kasvaessa (tai päinvastoin).

On hyvähuomata, että riippuvuutta on myös muunlaista kuin lineaarista. Fysiikassa esimerkiksi kappaleen liike-energia on suoraan verrannollinen nopeuden toiseen potenssiin, mutta liike-energian ja nopeuden välilläei ole lainkaan korrelaatiota. Korrelaatio mittaa ainoastaan lineaarista (suoraviivaista) riippuvuutta, eikä sen puuttuminen siis välttämättä tarkoita, ettämuuttujat olisivat toisistaan riippumattomia. Lisäksi tulee pitäämielessä, että korrelaatio ei ole sama asia kuin syy-seuraussuhde. Klassinen esimerkki tästäon jäätelönsyönnin ja hukkumisten vahva korrelaatio: Molemmat ovat kesällä yleisempiä kuin talvella. Tämäei kuitenkaan johdu siitä, että jäätelönsyönti aiheuttaisi hukkumisia, vaan siitä, ettämolemmat ovat yleisempiä lämpimällä kuin kylmällä säällä.

Graafisesti korrelaatiota voidaan tutkia piirtämälläpistediagrammi kahden muuttujan havaittujen arvojen pareista. Kuvio kannattaa aina piirtää, vaikka laskisikin korrelaatiokertoimen. Pistediagrammi antaa oleellista tietoa korrelaatiokertoimen tulkinnan kannalta tai voi toisaalta antaa viitteitä siitä, että muuttujien välilläon epälineaarinen riippuvuussuhde.

# **Pearsonin korrelaatiokerroin**

Yleisimmin käytetty mittari korrelaatiolle on Pearsonin korrelaatiokerroin. Se kuvaa kahden vähintään välimatka-asteikolla mitatun muuttujan suoraviivaista riippuvuutta. Pearsonin korrelaatiokerroin voi saada arvoja lukujen -1 ja +1 välillä. Lukuarvo 0 tarkoittaa, ettei muuttujien välilläole lineaarista riippuvuutta. Ääriarvoja vastaavat korrelaatiokertoimet tarkoittavat täydellistänegatiivista (-1) tai positiivista (+1) lineaarista riippuvuutta. Korrelaatiokerroin poikkeaa usein nollasta, mikä voi kuitenkin

39[https://opinkirjory-](https://opinkirjory-my.sharepoint.com/:b:/g/personal/tukoke_opinkirjo_fi/EbggXJn9hYZPsgOVfbtBjEkBmHEUJ1xwqOX0Vjyxk7uFug?e=nxallH)

[my.sharepoint.com/:b:/g/personal/tukoke\\_opinkirjo\\_fi/EbggXJn9hYZPsgOVfbtBjEkBmHEUJ1xwqOX0Vjyxk7uFug?e](https://opinkirjory-my.sharepoint.com/:b:/g/personal/tukoke_opinkirjo_fi/EbggXJn9hYZPsgOVfbtBjEkBmHEUJ1xwqOX0Vjyxk7uFug?e=nxallH) [=nxallH](https://opinkirjory-my.sharepoint.com/:b:/g/personal/tukoke_opinkirjo_fi/EbggXJn9hYZPsgOVfbtBjEkBmHEUJ1xwqOX0Vjyxk7uFug?e=nxallH)

johtua myös sattumasta. (Salonen 2018.) Tästä syystä korrelaatiokerrointa laskettaessa tehdäänkin yleensä samalla myös tilastollinen testaus, jossa tutkitaan, poikkeaako korrelaatiokerroin merkitsevästi nollasta. Merkitsevyyden testaaminen edellyttää, ettämuuttujat ovat likimain normaalijakautuneita, tai ettäotoskoko on riittävän suuri (vähintään noin 25-30).

Katso esimerkki (PDF)<sup>40</sup> Pearsonin korrelaatiokertoimen määrittämisestä ja raportoimisesta.

# Laadulliset menetelmät

Laadullisissa menetelmissä aineistoon tutustutaan ensin perusteellisesti ja siitäpoimitaan asioita, jotka toistuvat tai nousevat selkeästi esille. Usein näitähavaintoja kootaan teemojen alle. Teemat voivat löytyä suoraan aineistosta tai ne voivat tulla tutkimuksen teoriasta. Ne ovat luokkia joihin havainnot voidaan jakaa. Havaintoyksikkö voi olla sana, lause tai ajatuskokonaisuus. Jos esimerkiksi tutkitaan luokan ilmapiiriä, niin havaintoyksikkö voisi olla sanat, joilla oppilaat kuvailevat ilmapiiriä. Tämän jälkeen sanat voitaisiin esimerkiksi jakaa positiivisiin, neutraaleihin ja negatiivisiin sanoihin ja jatkaa analyysia siitäpienempiin osiin. Jos teemat tai luokat tulevat suoraan teoriasta, havaintoyksiköt voi jakaa suoraan niihin. Tutkimusraportissa kunkin teeman osalta tuodaan esille näytteitä aineistosta usein, jotta luotettavuus lisääntyy. Sitaattien käytössä tulee kuitenkin olla kriittinen ja pohtia jokaisen tarpeellisuutta. Laadullista analyysiä voi tukea kvantifioimalla aineistoa ja hyödyntämällämäärällisiä menetelmiä. Tällöin lasketaan esimerkiksi erilaisiin teemoihin kuuluvien havaintojen lukumäärä ja nostetaan esiin joitakin tunnuslukuja (esim. frekvenssit). Toisaalta on hyvämuistaa, että laadullisessa aineistossa yksittäiselläkin havaintoyksiköllä saattaa olla merkitystä, vaikkei se toistuisikaan aineistossa. (Saaranen-Kauppinen & Puusniekka 2006.)

# Tulosten visualisointi

Tutkimustulosten esittelyssä kannattaa tarvittaessa käyttää taulukoita ja kuvioita, mutta näitäkin on hyvä käyttää maltillisesti. Usein taulukoissa tuodaan esille numeerisia tuloksia, ja niiden avulla voi tulokset esittää lyhyemmässämuodossa. Varsinaisessa tekstissäei ole tällöin mielekästäenää toistaa samoja asioita vaan, keskittyä tärkeimpien esiin nostamiseen ja tulkintaan. Taulukoiden ja kuvioiden tavoitteena on selkeyttää tuloksia, joten niiden suunnitteluun ja luettavuuteen kannattaa panostaa. On kuitenkin pidettävämielessä, että tulosten raakadatan paikka ei ole varsinaisessa tekstissä, vaan sen voi halutessaan lisätä raportin liitteisiin.

Kuvioilla voi hyvin havainnollistaa tutkimustuloksia, silläniihin pystyy helposti tiivistämään paljon tietoa ja ne antavat nopeasti yleiskäsityksen ilmiöstä (Nummenmaa 2009). Kuvioita ovat kaikki muut raportin havainnollistamiskeinot paitsi taulukot (Hirsjärvi *et al.* 2013). Kuvioita kannattaa myös pohtia tarkkaan: Ovatko kaikki tarpeellisia? Mitä lisäarvoa ne tuovat raportille? Tutkimustuloksia voi havainnollistaa selkeilläpylväs-tai sektoridiagrammeilla. Diagrammin valinnassa ja laadinnassa tulee olla huolellinen. Kuvaajissa ei suositella käytettäväksi kovinkaan paljon värejä, vaan taustan tulisi olla valkoinen ja itse kuvaaja hyvin erottuvalla perusvärillä, esim. musta tai sininen (Nummenmaa 2009).

40[https://opinkirjory-](https://opinkirjory-my.sharepoint.com/:b:/g/personal/tukoke_opinkirjo_fi/EfJpUeUlR95JueZ4olHhDJEBcgRbe6tpsZOxIWc3Q04UfQ?e=tjEztZ)

[my.sharepoint.com/:b:/g/personal/tukoke\\_opinkirjo\\_fi/EfJpUeUlR95JueZ4olHhDJEBcgRbe6tpsZOxIWc3Q04UfQ?e](https://opinkirjory-my.sharepoint.com/:b:/g/personal/tukoke_opinkirjo_fi/EfJpUeUlR95JueZ4olHhDJEBcgRbe6tpsZOxIWc3Q04UfQ?e=tjEztZ) [=tjEztZ](https://opinkirjory-my.sharepoint.com/:b:/g/personal/tukoke_opinkirjo_fi/EfJpUeUlR95JueZ4olHhDJEBcgRbe6tpsZOxIWc3Q04UfQ?e=tjEztZ)

Kaikki taulukot ja kuviot tulee numeroida ja nimetä. Jos taulukko tai kuvio on lainattu muusta lähteestä, lähde on aina merkittävä.

#### **Tehtävä: tulosten visualisointi**

Miten tutkimustulokset on esitetty esimerkkitutkimuksissa? Miten tulosten esittämisessäon onnistuttu?

Vanhemmat alkoholin välittäjänä 41

<sup>41</sup>[https://opinkirjory-](https://opinkirjory-my.sharepoint.com/personal/tukoke_opinkirjo_fi/_layouts/15/guestaccess.aspx?docid=0d3d62608f4d84e56b305a67ca015cb94&authkey=AT0P-uLarCDxW_45fJmJx-g)

[my.sharepoint.com/personal/tukoke\\_opinkirjo\\_fi/\\_layouts/15/guestaccess.aspx?docid=0d3d62608f4d84e56b305](https://opinkirjory-my.sharepoint.com/personal/tukoke_opinkirjo_fi/_layouts/15/guestaccess.aspx?docid=0d3d62608f4d84e56b305a67ca015cb94&authkey=AT0P-uLarCDxW_45fJmJx-g) [a67ca015cb94&authkey=AT0P-uLarCDxW\\_45fJmJx-g](https://opinkirjory-my.sharepoint.com/personal/tukoke_opinkirjo_fi/_layouts/15/guestaccess.aspx?docid=0d3d62608f4d84e56b305a67ca015cb94&authkey=AT0P-uLarCDxW_45fJmJx-g)

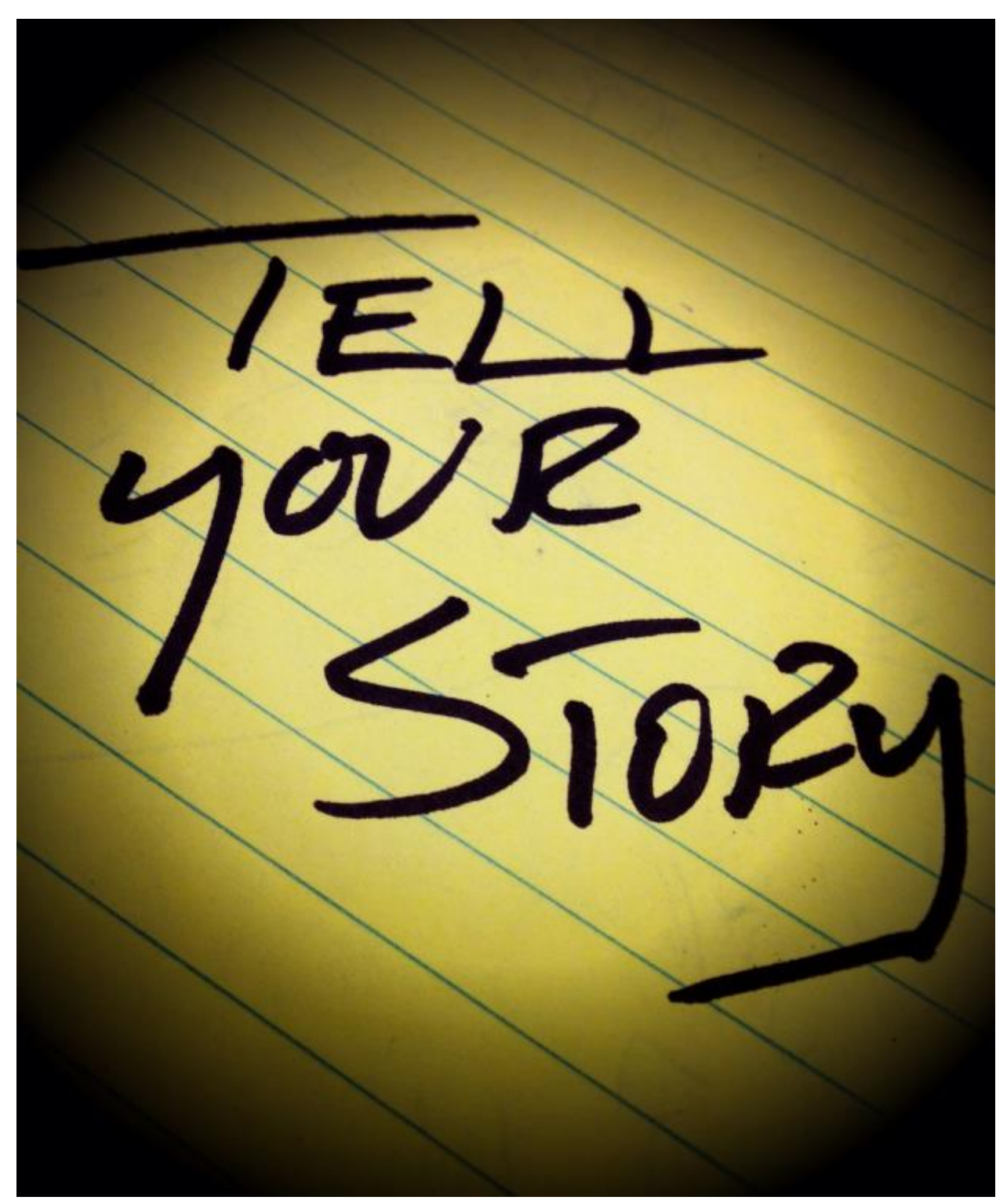

5. viikko: tutkimuksen työstö ja toinen väliraportti

Aiheet ja tavoitteet:

• Toinen väliraportti valmis

• Saadaan ja annetaan palautetta töistä

Tällä viikolla keskityään raporttien kirjoittamiseen.

# Vertaispalaute

Viidennen viikon lopulla voidaan antaa vertaispalautetta väliraporteille. Palaute voidaan antaa samalla lomakkeella<sup>42</sup> kuin muutamaa viikkoa aiemmin. Väliraportissa tulisi nyt jo olla jonkin verran tulosten esittelyä, mutta pohdinta ja johtopäätökset voivat hyvin vielä puuttua.

<sup>42</sup>[https://opinkirjory-](https://opinkirjory-my.sharepoint.com/personal/tukoke_opinkirjo_fi/_layouts/15/guestaccess.aspx?docid=0d5bb8a8090da48ac926859bd439a8731&authkey=ASWBTj6w5Cm48Oe9G8FlbxQ)

[my.sharepoint.com/personal/tukoke\\_opinkirjo\\_fi/\\_layouts/15/guestaccess.aspx?docid=0d5bb8a8090da48ac9268](https://opinkirjory-my.sharepoint.com/personal/tukoke_opinkirjo_fi/_layouts/15/guestaccess.aspx?docid=0d5bb8a8090da48ac926859bd439a8731&authkey=ASWBTj6w5Cm48Oe9G8FlbxQ) [59bd439a8731&authkey=ASWBTj6w5Cm48Oe9G8FlbxQ](https://opinkirjory-my.sharepoint.com/personal/tukoke_opinkirjo_fi/_layouts/15/guestaccess.aspx?docid=0d5bb8a8090da48ac926859bd439a8731&authkey=ASWBTj6w5Cm48Oe9G8FlbxQ)

6. viikko: raportin viimeistely, oman esityksen suunnittelu

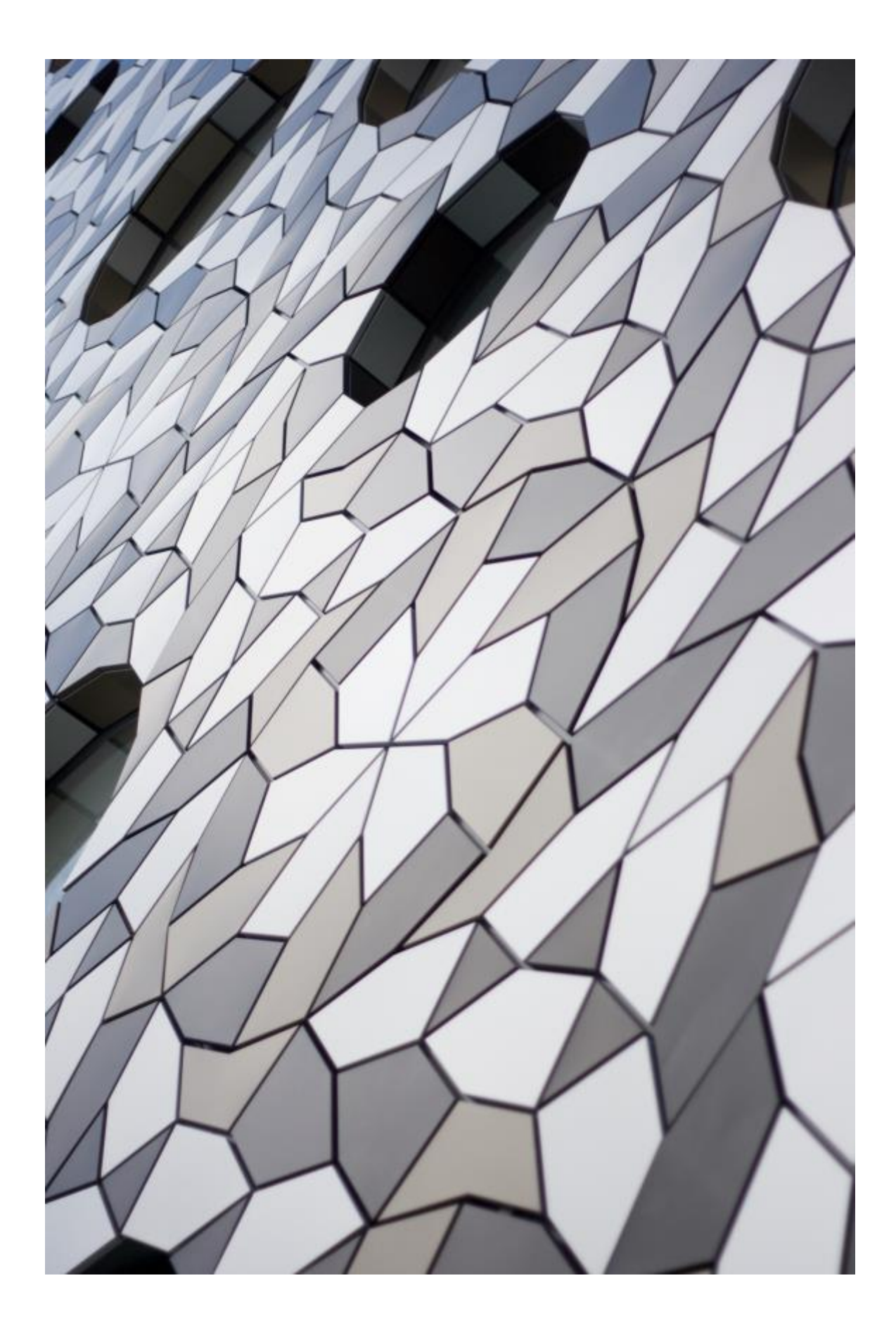

Aiheet ja tavoitteet:

- Raportti valmis
- Oman työn esityksen valmistelu

# Suullinen esitys - tiedon jakaminen

Omasta työstään on tärkeää osata kertoa muille. Työn esittelyssäon hyväpitäämielessä, ettämuidenkin kuin alan asiantuntijoiden tulisi ymmärtää tärkeimmät kohdat työstäeli mitäon tutkittu, millaisia tuloksia on saatu, mitänämä tulokset merkitsevät ja mihin ne vaikuttavat. Kurssin loppupuolella työt esitellään muulle ryhmälle tai suuremmalle yleisölle. Esittelyn voi toteuttaa perinteisempänäesitelmänä luokan edessä tai pitämällä tiedetapahtuman esimerkiksi koulun käytävällä. Näille tiedemessuille voi kutsua koko koulun lisäksi esimerkiksi vanhempia.

Jos päädytään tiedetapahtumaan, kurssilaiset tekevät posterit ja suunnittelevat puheenvuoronsa. Oman puheenvuoron alkuun on hyvä tehdänoin minuutin pituinen hissipuhe, jossa tuodaan esille työn pääkohdat ja herätetään kuuntelijan mielenkiinto kyseiseen työhön. Puhe kannattaa suunnitella hyvin ja kirjoittaa paperille. Tarvittaessa tätäpaperia voi hyödyntäämyös esiintymistilanteessa. Hissipuheessa kannattaa vastata kysymyksiin kuka, mitä, milloin, miksi ja miten on tehnyt.

Posterin tekoon hyväohjelma on esimerkiksi PowerPoint, johon voi dian kooksi laittaa posterin mitat. Hyvä posteri on looginen, siinäon käytetty värejä, se on houkutteleva ja teksti on helposti luettavissa. Posteriin tuodaan esiin samoja asioita kuin suulliseen esitykseenkin. On hyvämiettiä, miten lukijan katse etenee ja mihin ihmisten on tapana kiinnittääensin huomiota. Ensimmäiseksi yleensänähdään se, mitä on keskellä tai silmien tasossa. Loogista on, ettäposteri etenee vasemmalta oikealle tai ylhäältä alas. Suositeltavaa on myös lisätä kuvia, jotka tulee nimetä ja mahdollinen lähde merkitä. (Kesler 2014.)

Suullisessa esityksessä, oli se sitten esitelmä tai tiedetapahtuma, kannattaa kiinnittäähuomiota seuraaviin asioihin:

- selkeys
- perusteellisuus
- tarkkuus
- sisältö: tiivistelmä siitämitäollaan tehty, miten ja miksi, hypoteesi, koeasetelma, tulokset ja johtopäätökset
- jatkotutkimusideat

Esityksessä voidaan kertoa tutkielman taustoja (miksi tehty, mikämotivoinut), mitäon ollut tavoitteena selvittää, mitä työssäon opittu ja millaisia ongelmia tuli vastaan ja miten niistä selvittiin.

# Johtopäätökset

Johtopäätökset ovat tärkein osio lukijan kannalta. Johtopäätöksissä saadut tulokset ja teoriatausta "keskustelevat" keskenään: mitäeroja ja yhtäläisyyksiäniissäon? Mitä tuloksista voidaan päätellä? Tässä osiossa pohditaan myös sitä, mitä saadut tulokset merkitsevät ja mitäuusia kysymyksiäne herättävät. Johtopäätöksissäpohditaan myös virheitä ja niiden lähteitä sekäesitetään ideoita jatkotutkimuksille tai -kehitykselle.

7. viikko: töiden esittely ja arviointi

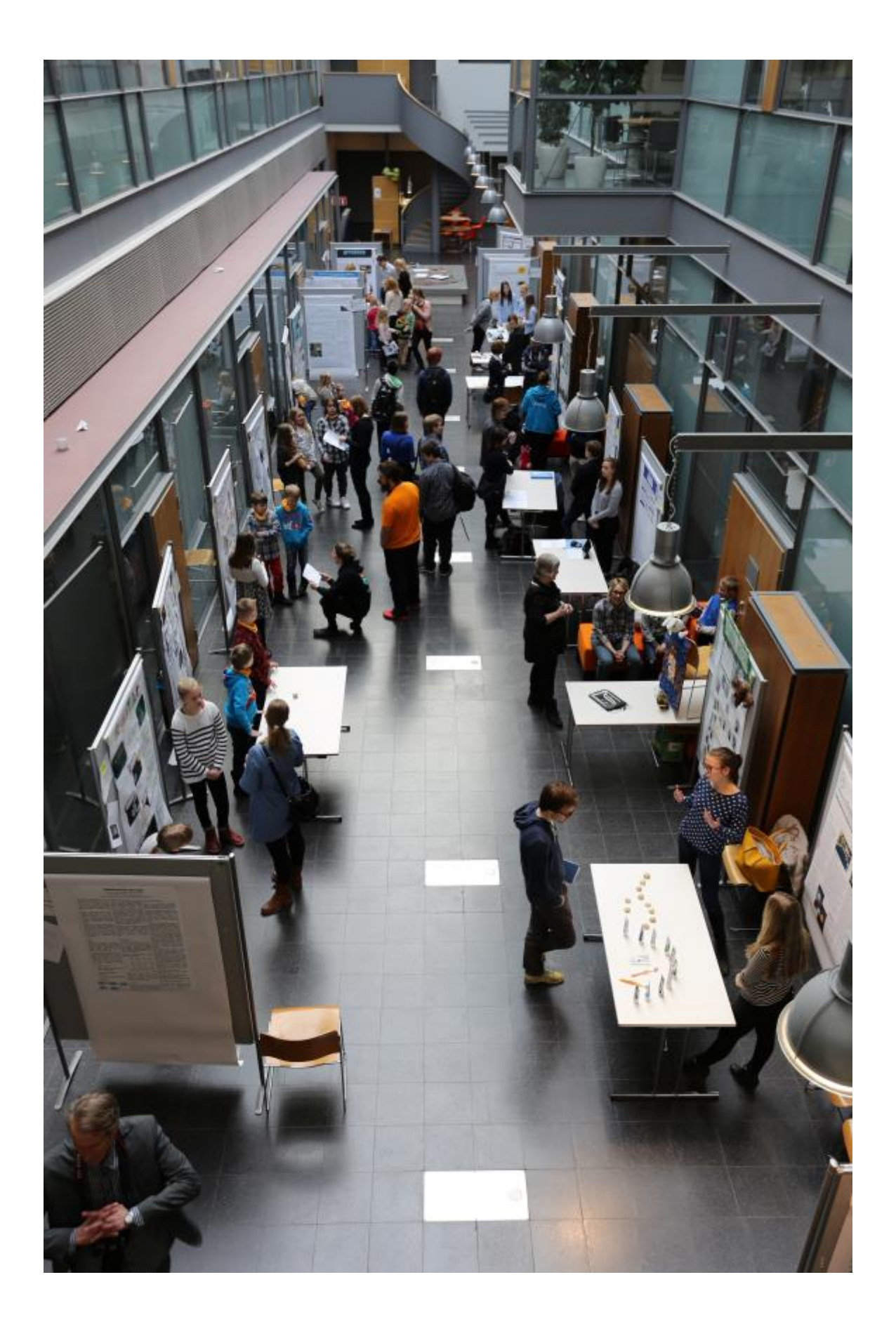

#### Aiheet ja tavoitteet:

- Omasta työstään kertominen
- Arviointi

# Oman työn esittely

Jokaiselle on hyvä antaa rajattu aika oman työn esittelyyn (esim. 10 min). Jos työt esitellään luokan edessä, olisi hyvä jättää vähän aikaa myös kysymyksien esittämiseen. Henkilö tai ryhmä, joka antaa vertaisarvion työstä, voisi pohtia valmiiksi muutamia kysymyksiä tutkielmaan liittyen.

Jos työt esitellään tiedetapahtumassa, koko puheenvuoron pituus voi vaihdella viidestä kymmeneen minuuttiin riippuen kuuntelijan esittämien kysymysten määrästä.

# Arviointi

Töitä arvioidaan kolmesta eri näkökulmasta: vertaispalaute, itsearviointi ja opettajan arviointi. Jos työt esitellään luokassa esitelminä, vertaispalautteessa voi antaa arvion myös suullisesta esityksestä. Opettaja antaa kuitenkin aina arvion myös suulliselle esitykselle. Annettuja arviointiohjeita voi käyttää sellaisenaan, tai opettaja voi valita oman tavan arvioida töitä ja kurssia.

# **Vertaispalaute**

Raportin vertaisarviointilomake<sup>43</sup>

Suullisen esityksen vertaisarviointilomake<sup>44</sup> (palautteen voi antaa koko ryhmä, tai raportista vertaispalautetta antaneet henkilöt)

# **Itsearviointi**

Kurssilaisen itsearviointilomake<sup>45</sup>

# **Opettajan arviointi**

Opettaja antaa arvion jokaiselle raportille ja suulliselle esitykselle. Suullisen esityksen arviointi eroaa hieman, jos se tehdään luokan edessä tai tiedetapahtumassa. Jos työtäesitellään posterin kanssa omalla

<sup>43</sup>[https://opinkirjory-](https://opinkirjory-my.sharepoint.com/personal/tukoke_opinkirjo_fi/_layouts/15/guestaccess.aspx?docid=0d5bb8a8090da48ac926859bd439a8731&authkey=ASWBTj6w5Cm48Oe9G8FlbxQ)

[my.sharepoint.com/personal/tukoke\\_opinkirjo\\_fi/\\_layouts/15/guestaccess.aspx?docid=0d5bb8a8090da48ac9268](https://opinkirjory-my.sharepoint.com/personal/tukoke_opinkirjo_fi/_layouts/15/guestaccess.aspx?docid=0d5bb8a8090da48ac926859bd439a8731&authkey=ASWBTj6w5Cm48Oe9G8FlbxQ) [59bd439a8731&authkey=ASWBTj6w5Cm48Oe9G8FlbxQ](https://opinkirjory-my.sharepoint.com/personal/tukoke_opinkirjo_fi/_layouts/15/guestaccess.aspx?docid=0d5bb8a8090da48ac926859bd439a8731&authkey=ASWBTj6w5Cm48Oe9G8FlbxQ)

<sup>44</sup>[https://opinkirjory-](https://opinkirjory-my.sharepoint.com/personal/tukoke_opinkirjo_fi/_layouts/15/guestaccess.aspx?docid=035366605535c4f20aad04a8a9072e45a&authkey=AQ7cRQEwkDvkJf_QFaRKhfg)

[my.sharepoint.com/personal/tukoke\\_opinkirjo\\_fi/\\_layouts/15/guestaccess.aspx?docid=035366605535c4f20aad04](https://opinkirjory-my.sharepoint.com/personal/tukoke_opinkirjo_fi/_layouts/15/guestaccess.aspx?docid=035366605535c4f20aad04a8a9072e45a&authkey=AQ7cRQEwkDvkJf_QFaRKhfg) [a8a9072e45a&authkey=AQ7cRQEwkDvkJf\\_QFaRKhfg](https://opinkirjory-my.sharepoint.com/personal/tukoke_opinkirjo_fi/_layouts/15/guestaccess.aspx?docid=035366605535c4f20aad04a8a9072e45a&authkey=AQ7cRQEwkDvkJf_QFaRKhfg)

<sup>45</sup>[https://opinkirjory-](https://opinkirjory-my.sharepoint.com/personal/tukoke_opinkirjo_fi/_layouts/15/guestaccess.aspx?docid=0a089a1e268be4802a1b3332e2475aaa3&authkey=AbM2c2UZdlub01Sxtu5lUb4)

[my.sharepoint.com/personal/tukoke\\_opinkirjo\\_fi/\\_layouts/15/guestaccess.aspx?docid=0a089a1e268be4802a1b3](https://opinkirjory-my.sharepoint.com/personal/tukoke_opinkirjo_fi/_layouts/15/guestaccess.aspx?docid=0a089a1e268be4802a1b3332e2475aaa3&authkey=AbM2c2UZdlub01Sxtu5lUb4) [332e2475aaa3&authkey=AbM2c2UZdlub01Sxtu5lUb4](https://opinkirjory-my.sharepoint.com/personal/tukoke_opinkirjo_fi/_layouts/15/guestaccess.aspx?docid=0a089a1e268be4802a1b3332e2475aaa3&authkey=AbM2c2UZdlub01Sxtu5lUb4)

ständillä, arvioinnissa kannattaa kiinnittäähuomiota, miten esitettyihin kysymyksiin vastataan. Kurssin arvioinnissa tulee ottaa huomioon näiden lisäksi myös vertaispalaute sekä itsearviointi.

Raportin arviointilomake opettajalle<sup>46</sup>

Suullisen esityksen arviointilomake opettajalle <sup>47</sup>

# Tutki-Kokeile-Kehitä-kilpailuun osallistuminen

Tutkielmakurssilla tehdyillä töillä voi osallistua Tutki-Kokeile-Kehitä-kilpailuun lukiolaisten sarjaan. Töiden viimeinen palautuspäiväon 1.2. Tämän jälkeen kaikki työt arvioidaan ja näiden perusteella parhaimmisto kutsutaan lopputapahtumaan. Kaikki lopputapahtumaan kutsutut työt palkitaan ja niistä valitaan edustajat kansainvälisiin tiedekilpailuihin. Lisätietoja www.tukoke.fi $^{\rm 48}.$ 

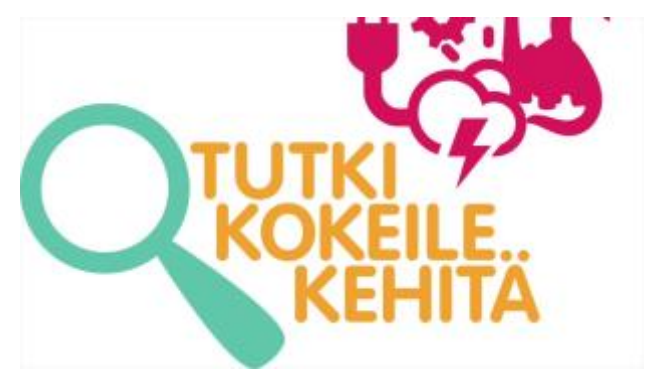

*<https://youtu.be/7BEKQ5BGkDo>*

*8 - Mikä on TuKoKe ja miksi siihen kannattaa osallistua*

# Tekijät ja lähteet

Kurssikokonaisuuden ovat koostaneet Jasmin Välimäki ja Merike Kesler. Mukana työryhmässäovat olleet opettajat Merikki Lappi, Elli Marjanen ja Katariina Yliheikkilä.

Toivomme, ettämateriaalin käyttäjät antavat palautetta ja kehitysideoita osoitteeseen tukoke@opinkirjo.fi. Kaikki kommentit ovat tervetulleita. Myös lisätietoja materiaalista ja kilpailusta saa edellämainitusta osoitteesta.

Lähteet:

 $\ddot{\phantom{a}}$ 

46[https://opinkirjory-](https://opinkirjory-my.sharepoint.com/personal/tukoke_opinkirjo_fi/_layouts/15/guestaccess.aspx?docid=05eff8a01821244b29232df61336a99aa&authkey=ASC3fM9ZFf9soFvzJpVAT9Y)

[my.sharepoint.com/personal/tukoke\\_opinkirjo\\_fi/\\_layouts/15/guestaccess.aspx?docid=05eff8a01821244b29232d](https://opinkirjory-my.sharepoint.com/personal/tukoke_opinkirjo_fi/_layouts/15/guestaccess.aspx?docid=05eff8a01821244b29232df61336a99aa&authkey=ASC3fM9ZFf9soFvzJpVAT9Y) [f61336a99aa&authkey=ASC3fM9ZFf9soFvzJpVAT9Y](https://opinkirjory-my.sharepoint.com/personal/tukoke_opinkirjo_fi/_layouts/15/guestaccess.aspx?docid=05eff8a01821244b29232df61336a99aa&authkey=ASC3fM9ZFf9soFvzJpVAT9Y)

<sup>47</sup>[https://opinkirjory-](https://opinkirjory-my.sharepoint.com/personal/tukoke_opinkirjo_fi/_layouts/15/guestaccess.aspx?docid=0582ea4aeb4a14eb8a9403abc9a7bcb1e&authkey=ARRHtkXU05S_o3rzfmlb9PE)

[my.sharepoint.com/personal/tukoke\\_opinkirjo\\_fi/\\_layouts/15/guestaccess.aspx?docid=0582ea4aeb4a14eb8a940](https://opinkirjory-my.sharepoint.com/personal/tukoke_opinkirjo_fi/_layouts/15/guestaccess.aspx?docid=0582ea4aeb4a14eb8a9403abc9a7bcb1e&authkey=ARRHtkXU05S_o3rzfmlb9PE) [3abc9a7bcb1e&authkey=ARRHtkXU05S\\_o3rzfmlb9PE](https://opinkirjory-my.sharepoint.com/personal/tukoke_opinkirjo_fi/_layouts/15/guestaccess.aspx?docid=0582ea4aeb4a14eb8a9403abc9a7bcb1e&authkey=ARRHtkXU05S_o3rzfmlb9PE)

<sup>48</sup><http://www.tukoke.fi/>

The European Code of Conduct for Research Intregrity. Revised Edition. 2017. ALLEA - All European Academies, Berlin.

Hirsjärvi, S., Remes, S. & Sajavaara, P. 2013. Tutki ja kirjoita. Helsinki: Tammi.

Kesler, M. 2014. Tiedekilpailu - onnistumisia, motivaatiota ja palautetta. Vinkkejä ja ideoita kilpailutyön ohjaukseen ja kilpailuun osallistumiseen. Helsinki: Kehittämiskeskus Opinkirjo ja Tekniikan Akateemiset TEK.

Kesler, M. 2015. Ideasta ratkaisuun 2 - virikkeitä luovaan ongelmanratkaisuun opetuksessa. Helsinki: Kehittämiskeskus Opinkirjo ry.

Lavonen, J. & Meisalo, V. Luovan ongelmanratkaisun työtavat. Helsingin yliopisto. http://www.edu.helsinki.fi/malu/kirjasto/lor/. Luettu 1.8.2017.

Mellin, I. 2007. Tilastolliset menetelmät. Teknillinen korkeakoulu.

Mustajoki, H. 2016. Research Ethics Online Course. University of Helsinki.

Nummenmaa, L. 2009. Käyttäytymistieteiden tilastolliset menetelmät. Helsinki: Tammi.

Saaranen-Kauppinen, A. & Puusniekka, A. 2006. KvaliMOTV - Menetelmäopetuksen tietovaranto [verkkojulkaisu]. Tampere: Yhteiskuntatieteellinen tietoarkisto [ylläpitäjä ja tuottaja]. <http://www.fsd.uta.fi/menetelmaopetus/>. Luettu 07.08.2017.

Salonen, V. 2018. Opinkirjolle koottu materiaalipaketti.